# **Apache**

en.wikibooks.org

June 26, 2024

On the 28th of April 2012 the contents of the English as well as German Wikibooks and Wikipedia projects were licensed under Creative Commons Attribution-ShareAlike 3.0 Unported license. A URI to this license is given in the list of figures on page [39.](#page-41-0) If this document is a derived work from the contents of one of these projects and the content was still licensed by the project under this license at the time of derivation this document has to be licensed under the same, a similar or a compatible license, as stated in section 4b of the license. The list of contributors is included in chapter Contributors on page [37.](#page-39-0) The licenses GPL, LGPL and GFDL are included in chapter Licenses on page [43,](#page-45-0) since this book and/or parts of it may or may not be licensed under one or more of these licenses, and thus require inclusion of these licenses. The licenses of the figures are given in the list of figures on page [39.](#page-41-0) This PDF was generated by the LAT<sub>E</sub>X typesetting software. The LAT<sub>E</sub>X source code is included as an attachment (source.7z.txt) in this PDF file. To extract the source from the PDF file, you can use the pdfdetach tool including in the poppler suite, or the [http://www.](http://www.pdflabs.com/tools/pdftk-the-pdf-toolkit/) [pdflabs.com/tools/pdftk-the-pdf-toolkit/](http://www.pdflabs.com/tools/pdftk-the-pdf-toolkit/) utility. Some PDF viewers may also let you save the attachment to a file. After extracting it from the PDF file you have to rename it to source.7z. To uncompress the resulting archive we recommend the use of  $http://www.7-zip.org/$ . The LATEX source itself was generated by a program written by Dirk Hünniger, which is freely available under an open source license from [http://de.wikibooks.org/wiki/Benutzer:Dirk\\_Huenniger/wb2pdf](http://de.wikibooks.org/wiki/Benutzer:Dirk_Huenniger/wb2pdf).

# **Contents**

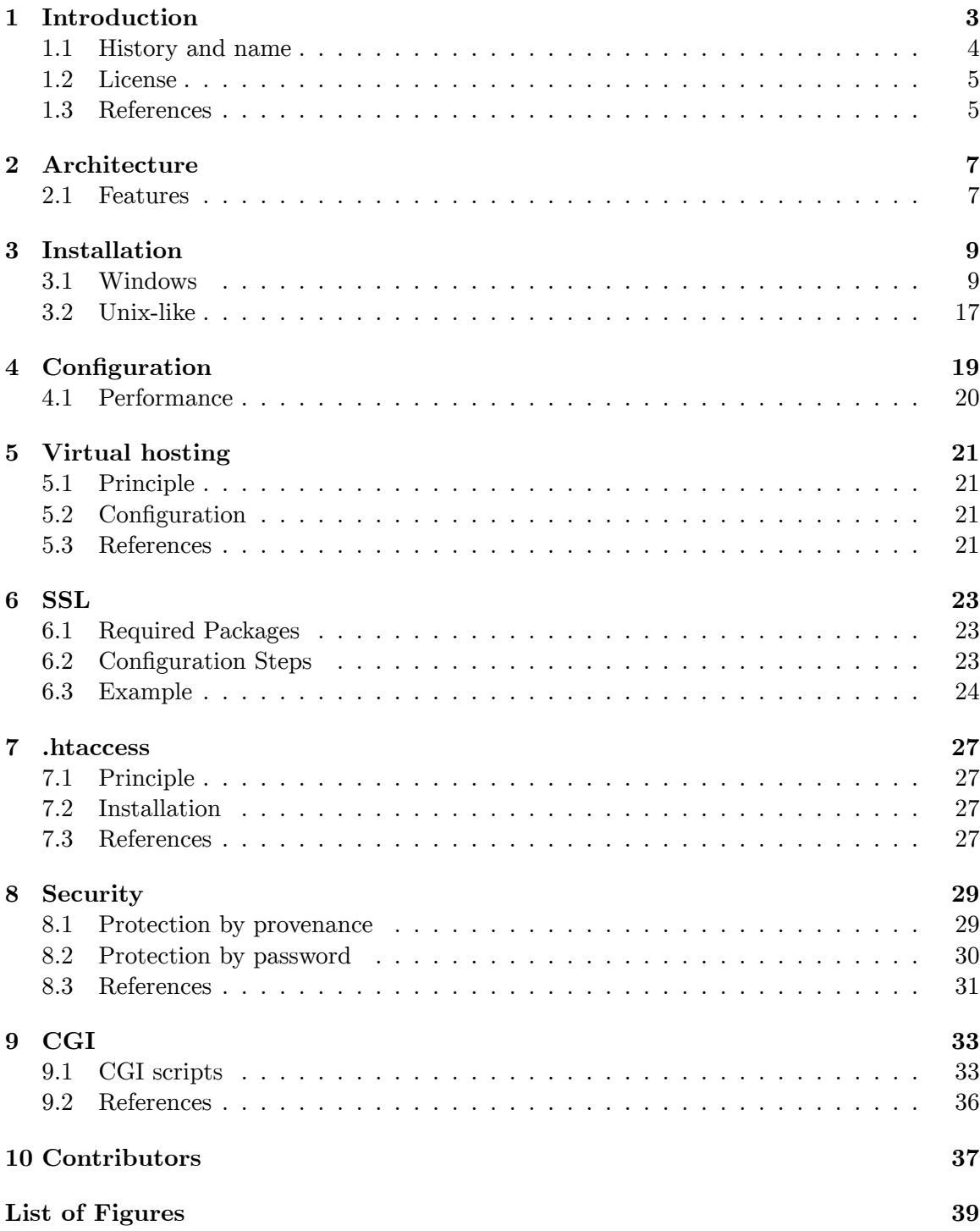

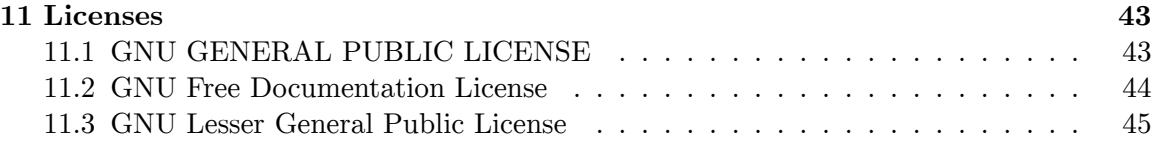

## <span id="page-5-0"></span>**1 Introduction**

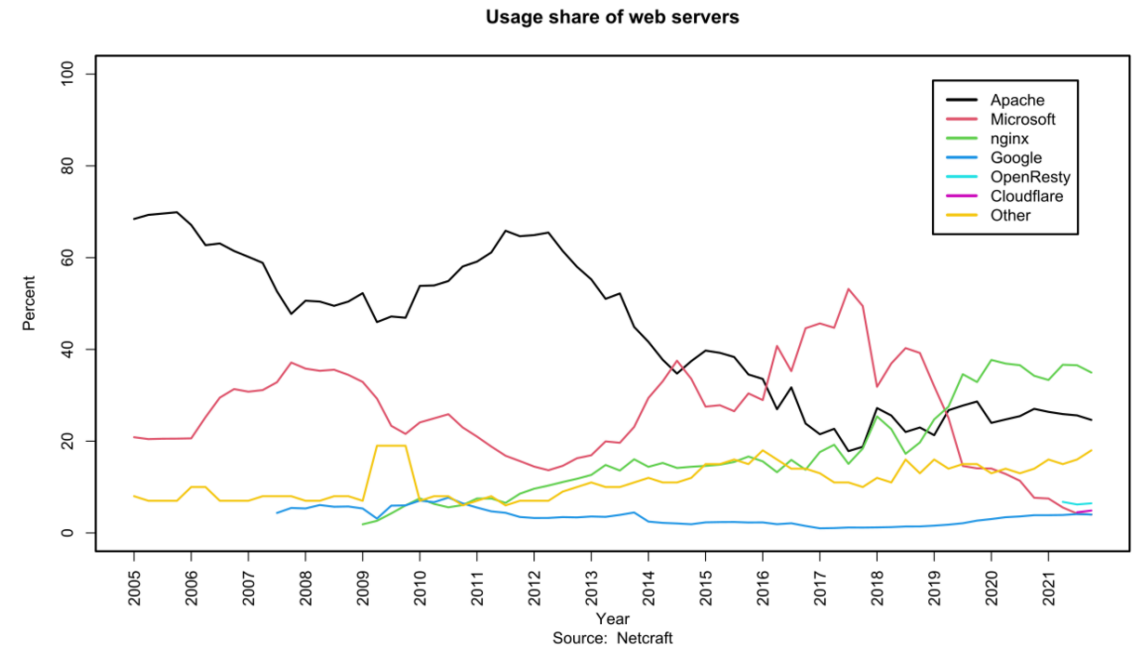

#### **Figure 1**

Apache is primarily used to serve both static content and dynamic Web pages on the World Wide Web. Many web applications are designed expecting the environment and features that Apache provides.

Apache is redistributed as part of various proprietary software packages including the Oracle Database and the IBM WebSphere application server. Mac OS X integrates Apache as its built-in web server and as support for its WebObjects application server. It is also supported in some way by Borland in the Kylix and Delphi development tools. Apache is included with Novell NetWare 6.5, where it is the default web server. Apache is included with many Linux distributions.

Apache is used for many other tasks where content needs to be made available in a secure and reliable way. One example is sharing files from a personal computer over the Internet. A user who has Apache installed on their desktop can put arbitrary files in Apache's document root which can then be shared.

Programmers developing web applications often use a locally installed version of Apache in order to preview and test code as it is being developed.

Microsoft Internet Information Services<sup>[1](#page-6-1)</sup> (IIS) is the main competitor to Apache, followed by Sun Microsystems' Sun Java System Web Server and a host of other applications such as Zeus Web Server or Nginx.

## <span id="page-6-0"></span>**1.1 History and name**

The first version of the Apache web server software was created by Robert McCool, who was heavily involved with the National Center for Supercomputing Applications web server, known simply as NCSA HTTPd. When McCool left NCSA in mid-1994, the development of httpd stalled, leaving a variety of patches for improvements circulating through e-mails. These patches were provided by a number of other developers besides McCool, and they thus helped to form the original "Apache Group".

There have been two explanations of the project's name. According to the Apache Founda-tion, the name was chosen out of respect for the Native American tribe of Apache<sup>[2](#page-6-2)</sup> (Indé), well-known for their endurance and their skills in warfare. However, the original FAQ on the Apache Server project's website, from 1996 to 2001, claimed that "The result after combining [the NCSA httpd patches] was *a patchy server*. The first explanation was supported at an Apache Conference and in an interview in 2000 by Brian Behlendorf, who said that the name connoted "Take no prisoners. Be kind of aggressive and kick some ass". Behlendorf then contradicted this in a 2007 interview, stating that "The Apache server isn't named in honor of Geronimo's tribe" but that so many revisions were sent in that "the group called it 'a patchy Web server'". Both explanations are probably appropriate.

Version 2 of the Apache server was a substantial re-write of much of the Apache 1.x code, with a strong focus on further modularization and the development of a portability layer, the Apache Portable Runtime<sup>[3](#page-6-3)</sup>. The Apache 2.x core has several major enhancements over Apache 1.x. These include UNIX threading, better support for non-Unix platforms (such as Microsoft Windows), a new Apache API, and  $IPv6<sup>4</sup>$  $IPv6<sup>4</sup>$  $IPv6<sup>4</sup>$  support. The first alpha release of Apache 2 was in March 2000, with the first general availability release on April 6, 2002.

Version 2.2 introduced a more flexible authorization API. It also features improved cache modules and proxy modules.

<span id="page-6-1"></span><sup>1</sup> [https://en.wikipedia.org/wiki/Internet\\_Information\\_Services](https://en.wikipedia.org/wiki/Internet_Information_Services)

<span id="page-6-2"></span><sup>2</sup> <https://en.wikipedia.org/wiki/Apache>

<span id="page-6-3"></span><sup>3</sup> [https://en.wikibooks.org/w/index.php?title=Apache\\_Portable\\_Runtime&action=edit&](https://en.wikibooks.org/w/index.php?title=Apache_Portable_Runtime&action=edit&redlink=1)

<span id="page-6-4"></span>[redlink=1](https://en.wikibooks.org/w/index.php?title=Apache_Portable_Runtime&action=edit&redlink=1)

<sup>4</sup> <https://en.wikibooks.org/w/index.php?title=IPv6&action=edit&redlink=1>

### <span id="page-7-0"></span>**1.2 License**

The software license under which software from the Apache Foundation is distributed is a distinctive part of the Apache HTTP Server's history and presence in the open source software community. The Apache License allows for the distribution of both open and closed source derivatives of the source code.

The Free Software Foundation does not consider the Apache License to be compatible with version 2 of the GPL in that software licensed under the Apache License cannot be integrated with software that is distributed under the GPL:

This is a free software license but it is incompatible with the GPL. The Apache Software License is incompatible with the GPL because it has a specific requirement that is not in the GPL: it has certain patent termination cases that the GPL does not require. We don't think those patent termination cases are inherently a bad idea, but nonetheless they are incompatible with the GNU GPL.<sup>[1]</sup>

However, version 3 of the GPL includes a provision (Section 7e) which allows it to be compatible with licenses that have patent retaliation clauses, including the Apache License.

The name *Apache* is a registered trademark and may only be used with the trademark holder's express permission.

### <span id="page-7-1"></span>**1.3 References**

1. Various Licenses and Comments about Them<sup>[5](#page-7-2)</sup> from GNU

<span id="page-7-2"></span><sup>5</sup> <http://www.gnu.org/philosophy/license-list.html>

## <span id="page-9-0"></span>**2 Architecture**

### <span id="page-9-1"></span>**2.1 Features**

Apache supports a variety of features, many implemented as compiled modules which extend the core functionality. These can range from server-side programming language support to authentication schemes. Some common language interfaces support  $Perl<sup>1</sup>$  $Perl<sup>1</sup>$  $Perl<sup>1</sup>$ ,  $Python<sup>2</sup>$  $Python<sup>2</sup>$  $Python<sup>2</sup>$ ,  $Tcl<sup>3</sup>$  $Tcl<sup>3</sup>$  $Tcl<sup>3</sup>$ , and PHP<sup>[4](#page-9-5)</sup>. Popular authentication modules include mod access<sup>[5](#page-9-6)</sup>, mod auth<sup>[6](#page-9-7)</sup>, mod digest<sup>[7](#page-9-8)</sup>, and mod auth digest $8$ , the successor to mod\_digest. A sample of other features include  $\text{SSL}^9$  $\text{SSL}^9$  and  $\text{TLS}^{10}$  $\text{TLS}^{10}$  $\text{TLS}^{10}$  support (mod ssl<sup>[11](#page-9-12)</sup>), a proxy module (mod proxy<sup>[12](#page-9-13)</sup>), a URL rewriter (im-plemented under mod rewrite<sup>[13](#page-9-14)</sup>), custom log files (mod log config<sup>[14](#page-9-15)</sup>), and filtering support (mod include<sup>[15](#page-9-16)</sup> and mod ext filter<sup>[16](#page-9-17)</sup>).

Popular compression methods on Apache include the external extension module, mod  $g_{\text{zip}}^{17}$  $g_{\text{zip}}^{17}$  $g_{\text{zip}}^{17}$ , implemented to help with reduction of the size of web pages served over HTTP. ModSecurity is an open source intrusion detection and prevention engine for web applications. Apache logs can be analyzed through a web browser using free scripts such as AWStats/W3Perl or Visitors.

- <span id="page-9-3"></span>[edit&redlink=1](https://en.wikibooks.org/w/index.php?title=User:Dirk_H%C3%BCnniger/mod_perl&action=edit&redlink=1) [https://en.wikibooks.org/w/index.php?title=User:Dirk\\_H%C3%BCnniger/mod\\_python&action=](https://en.wikibooks.org/w/index.php?title=User:Dirk_H%C3%BCnniger/mod_python&action=edit&redlink=1)  $\mathcal{D}$
- <span id="page-9-4"></span>[edit&redlink=1](https://en.wikibooks.org/w/index.php?title=User:Dirk_H%C3%BCnniger/mod_python&action=edit&redlink=1)

<span id="page-9-2"></span><sup>1</sup> [https://en.wikibooks.org/w/index.php?title=User:Dirk\\_H%C3%BCnniger/mod\\_perl&action=](https://en.wikibooks.org/w/index.php?title=User:Dirk_H%C3%BCnniger/mod_perl&action=edit&redlink=1)

<sup>3</sup> <https://en.wikibooks.org/w/index.php?title=Tcl&action=edit&redlink=1>

<span id="page-9-5"></span><sup>4</sup> <https://en.wikibooks.org/wiki/PHP>

<span id="page-9-6"></span><sup>5</sup> [https://en.wikibooks.org/w/index.php?title=User:Dirk\\_H%C3%BCnniger/mod\\_access&action=](https://en.wikibooks.org/w/index.php?title=User:Dirk_H%C3%BCnniger/mod_access&action=edit&redlink=1)

<span id="page-9-7"></span>[edit&redlink=1](https://en.wikibooks.org/w/index.php?title=User:Dirk_H%C3%BCnniger/mod_access&action=edit&redlink=1) [https://en.wikibooks.org/w/index.php?title=User:Dirk\\_H%C3%BCnniger/mod\\_auth&action=](https://en.wikibooks.org/w/index.php?title=User:Dirk_H%C3%BCnniger/mod_auth&action=edit&redlink=1) 6

<span id="page-9-8"></span>[edit&redlink=1](https://en.wikibooks.org/w/index.php?title=User:Dirk_H%C3%BCnniger/mod_auth&action=edit&redlink=1) [https://en.wikibooks.org/w/index.php?title=User:Dirk\\_H%C3%BCnniger/mod\\_digest&action=](https://en.wikibooks.org/w/index.php?title=User:Dirk_H%C3%BCnniger/mod_digest&action=edit&redlink=1) 7 [edit&redlink=1](https://en.wikibooks.org/w/index.php?title=User:Dirk_H%C3%BCnniger/mod_digest&action=edit&redlink=1)

<span id="page-9-9"></span><sup>8</sup> [https://en.wikibooks.org/w/index.php?title=User:Dirk\\_H%C3%BCnniger/mod\\_auth\\_digest&](https://en.wikibooks.org/w/index.php?title=User:Dirk_H%C3%BCnniger/mod_auth_digest&action=edit&redlink=1)

<span id="page-9-10"></span>[action=edit&redlink=1](https://en.wikibooks.org/w/index.php?title=User:Dirk_H%C3%BCnniger/mod_auth_digest&action=edit&redlink=1) [https://en.wikibooks.org/w/index.php?title=User:Dirk\\_H%C3%BCnniger/SSL&action=edit&](https://en.wikibooks.org/w/index.php?title=User:Dirk_H%C3%BCnniger/SSL&action=edit&redlink=1) 9

<span id="page-9-11"></span>[redlink=1](https://en.wikibooks.org/w/index.php?title=User:Dirk_H%C3%BCnniger/SSL&action=edit&redlink=1) <sup>10</sup> [https://en.wikibooks.org/w/index.php?title=User:Dirk\\_H%C3%BCnniger/TLS&action=edit&](https://en.wikibooks.org/w/index.php?title=User:Dirk_H%C3%BCnniger/TLS&action=edit&redlink=1)

<span id="page-9-12"></span>[redlink=1](https://en.wikibooks.org/w/index.php?title=User:Dirk_H%C3%BCnniger/TLS&action=edit&redlink=1) <sup>11</sup> [https://en.wikibooks.org/w/index.php?title=User:Dirk\\_H%C3%BCnniger/mod\\_ssl&action=](https://en.wikibooks.org/w/index.php?title=User:Dirk_H%C3%BCnniger/mod_ssl&action=edit&redlink=1)

<span id="page-9-13"></span>[edit&redlink=1](https://en.wikibooks.org/w/index.php?title=User:Dirk_H%C3%BCnniger/mod_ssl&action=edit&redlink=1) <sup>12</sup> [https://en.wikibooks.org/w/index.php?title=User:Dirk\\_H%C3%BCnniger/mod\\_proxy&action=](https://en.wikibooks.org/w/index.php?title=User:Dirk_H%C3%BCnniger/mod_proxy&action=edit&redlink=1) [edit&redlink=1](https://en.wikibooks.org/w/index.php?title=User:Dirk_H%C3%BCnniger/mod_proxy&action=edit&redlink=1)

<span id="page-9-14"></span><sup>13</sup> [https://en.wikibooks.org/w/index.php?title=User:Dirk\\_H%C3%BCnniger/mod\\_rewrite&](https://en.wikibooks.org/w/index.php?title=User:Dirk_H%C3%BCnniger/mod_rewrite&action=edit&redlink=1) [action=edit&redlink=1](https://en.wikibooks.org/w/index.php?title=User:Dirk_H%C3%BCnniger/mod_rewrite&action=edit&redlink=1)

<span id="page-9-15"></span><sup>14</sup> [https://en.wikibooks.org/w/index.php?title=User:Dirk\\_H%C3%BCnniger/mod\\_log\\_config&](https://en.wikibooks.org/w/index.php?title=User:Dirk_H%C3%BCnniger/mod_log_config&action=edit&redlink=1) [action=edit&redlink=1](https://en.wikibooks.org/w/index.php?title=User:Dirk_H%C3%BCnniger/mod_log_config&action=edit&redlink=1)

<span id="page-9-16"></span><sup>15</sup> [https://en.wikibooks.org/w/index.php?title=User:Dirk\\_H%C3%BCnniger/mod\\_include&](https://en.wikibooks.org/w/index.php?title=User:Dirk_H%C3%BCnniger/mod_include&action=edit&redlink=1)

<span id="page-9-17"></span>[action=edit&redlink=1](https://en.wikibooks.org/w/index.php?title=User:Dirk_H%C3%BCnniger/mod_include&action=edit&redlink=1)<br>16 [https://en.wikibooks.org/w/index.php?title=User:Dirk\\_H%C3%BCnniger/mod\\_ext\\_filter&](https://en.wikibooks.org/w/index.php?title=User:Dirk_H%C3%BCnniger/mod_ext_filter&action=edit&redlink=1)<br>16 https://en.wikibooks.org/w/index.php?title=User:Dirk\_H%C3%BCnniger/mod\_ext\_filter&

<span id="page-9-18"></span>[action=edit&redlink=1](https://en.wikibooks.org/w/index.php?title=User:Dirk_H%C3%BCnniger/mod_ext_filter&action=edit&redlink=1) <sup>17</sup> [https://en.wikibooks.org/w/index.php?title=User:Dirk\\_H%C3%BCnniger/apache/mod\\_gzip&](https://en.wikibooks.org/w/index.php?title=User:Dirk_H%C3%BCnniger/apache/mod_gzip&action=edit&redlink=1) [action=edit&redlink=1](https://en.wikibooks.org/w/index.php?title=User:Dirk_H%C3%BCnniger/apache/mod_gzip&action=edit&redlink=1)

Virtual hosting[18](#page-10-0) allows one Apache installation to serve many different actual websites. For example, one machine with one Apache installation could simultaneously serve www.example.com, www.test.com, test47.test-server.test.com, etc.

Apache features configurable error messages, DBMS-based authentication databases, and content negotiation. It is also supported by several graphical user interfaces.

<span id="page-10-0"></span><sup>18</sup> [https://en.wikibooks.org/w/index.php?title=User:Dirk\\_H%C3%BCnniger/Virtual\\_hosting&](https://en.wikibooks.org/w/index.php?title=User:Dirk_H%C3%BCnniger/Virtual_hosting&action=edit&redlink=1) [action=edit&redlink=1](https://en.wikibooks.org/w/index.php?title=User:Dirk_H%C3%BCnniger/Virtual_hosting&action=edit&redlink=1)

## <span id="page-11-0"></span>**3 Installation**

## <span id="page-11-1"></span>**3.1 Windows**

The program can be installed alone from  $<sup>1</sup>$  $<sup>1</sup>$  $<sup>1</sup>$ .</sup>

However the best is generally to get it with an all-in-one solution like  $WAMP<sup>2</sup>$  $WAMP<sup>2</sup>$  $WAMP<sup>2</sup>$  or  $EasyPHP<sup>3</sup>$  $EasyPHP<sup>3</sup>$  $EasyPHP<sup>3</sup>$ , because it includes the installation or  $PHP<sup>4</sup>$  $PHP<sup>4</sup>$  $PHP<sup>4</sup>$  and  $MySQL<sup>5</sup>$  $MySQL<sup>5</sup>$  $MySQL<sup>5</sup>$  at the same time.

Apart from that, a portable all-in-one is XAMPP<sup>[6](#page-11-7)</sup>.

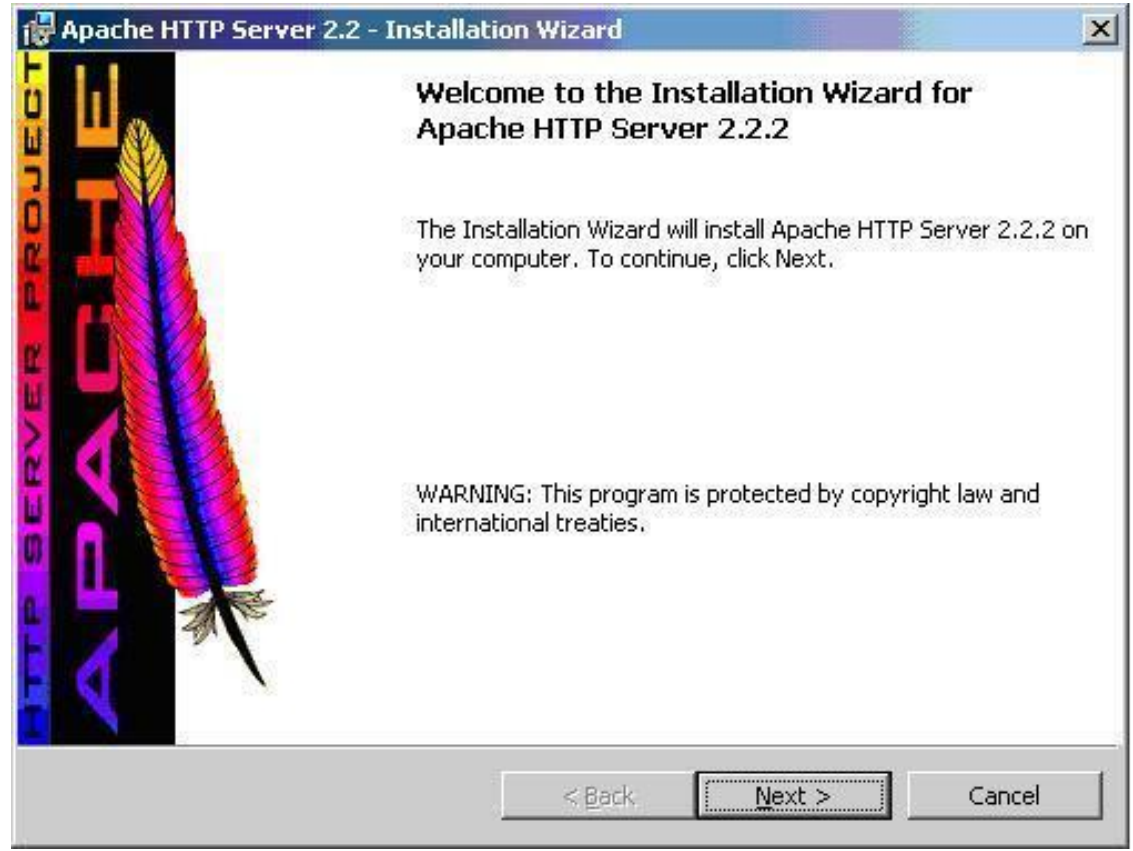

**Figure 2**

- <span id="page-11-2"></span>1 <http://www.apache.org/dyn/closer.cgi>
- <span id="page-11-3"></span>2 <https://en.wikipedia.org/wiki/WAMP>
- <span id="page-11-4"></span>3 <https://en.wikipedia.org/wiki/EasyPHP>
- <span id="page-11-5"></span>4 <https://en.wikibooks.org/wiki/PHP>
- <span id="page-11-6"></span>5 <https://en.wikibooks.org/wiki/MySQL>
- <span id="page-11-7"></span>6 <https://en.wikipedia.org/wiki/XAMPP>

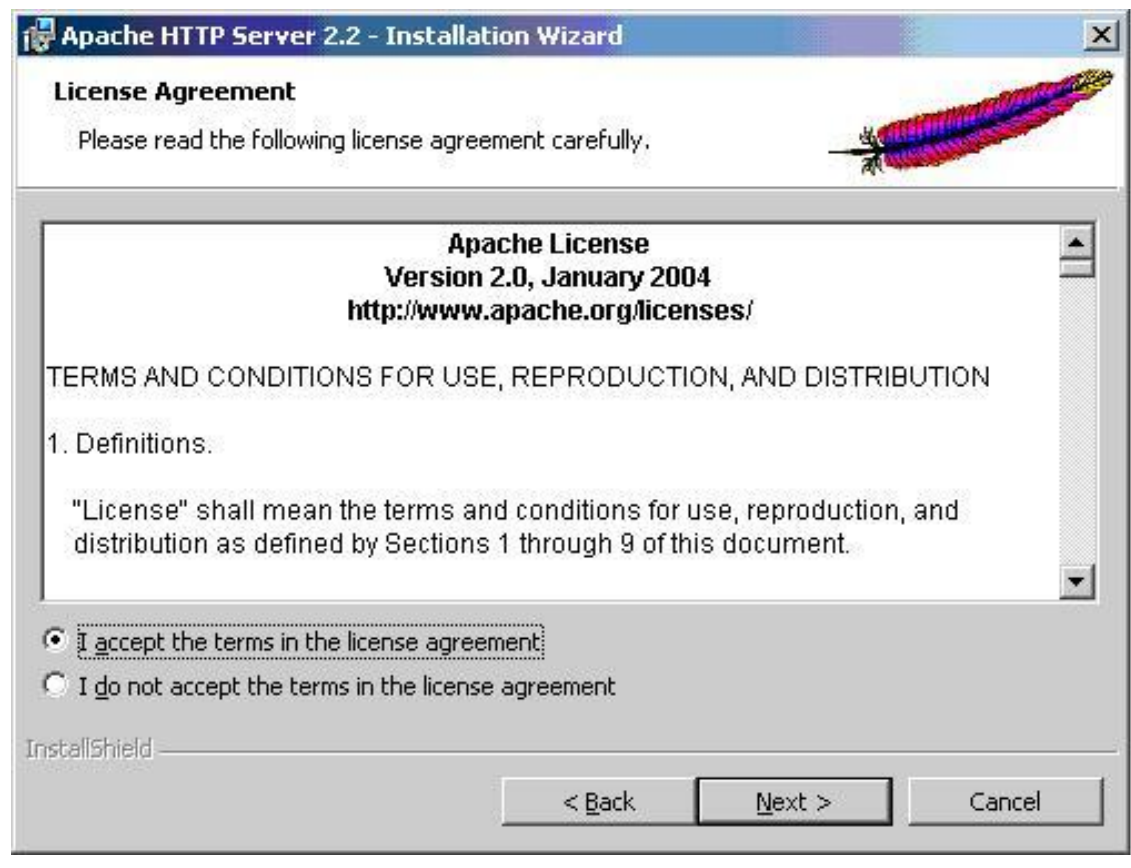

**Figure 3**

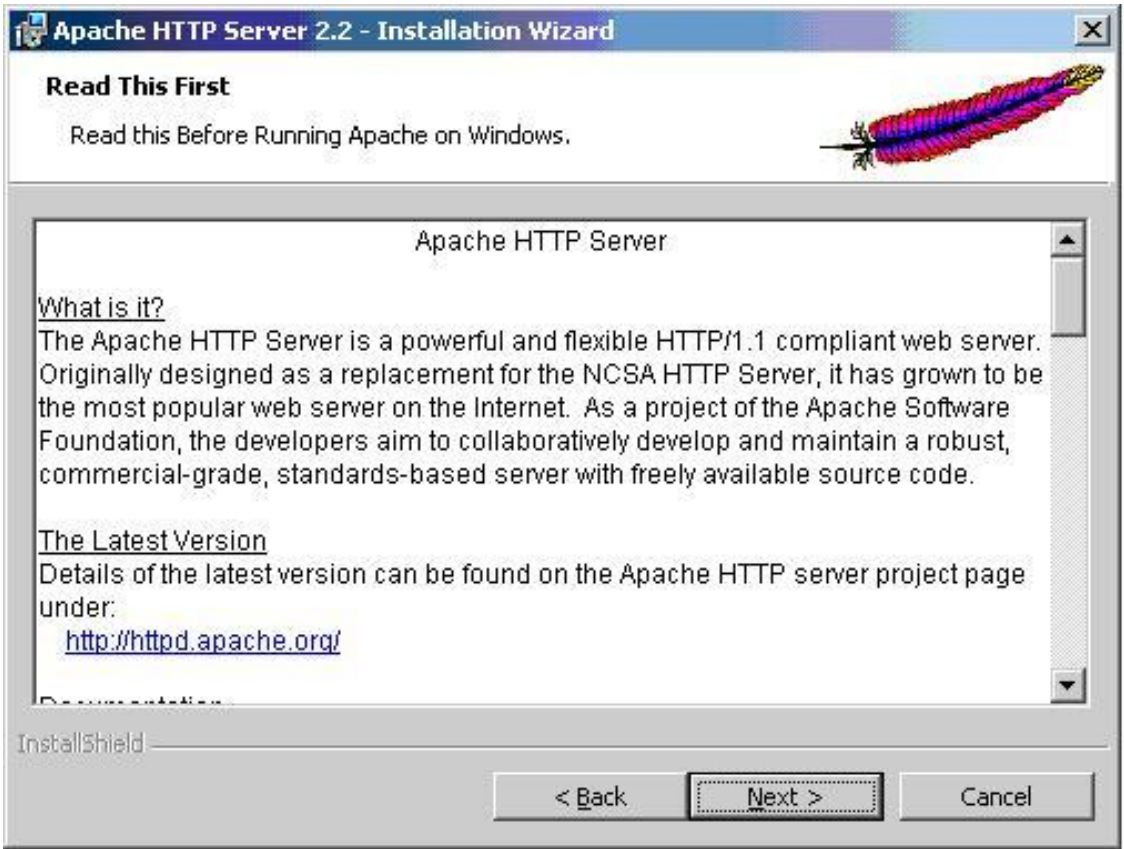

**Figure 4**

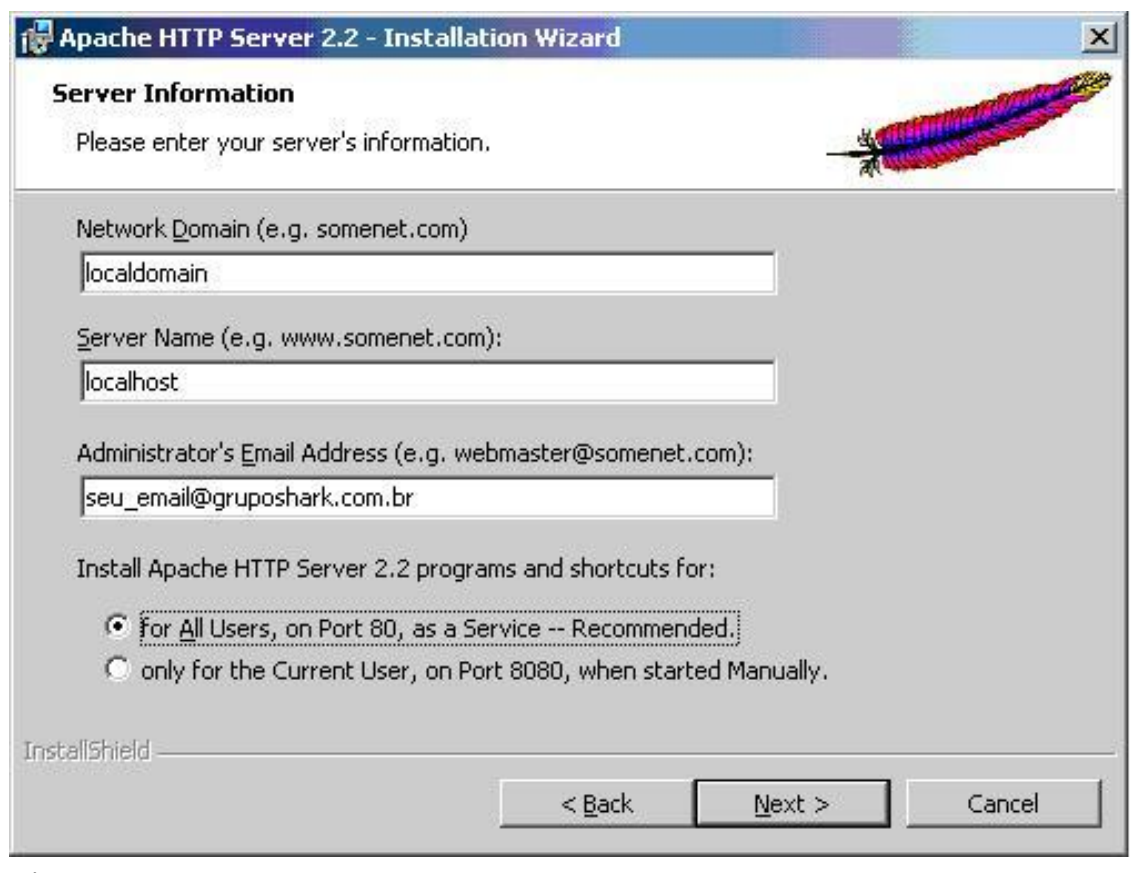

**Figure 5**

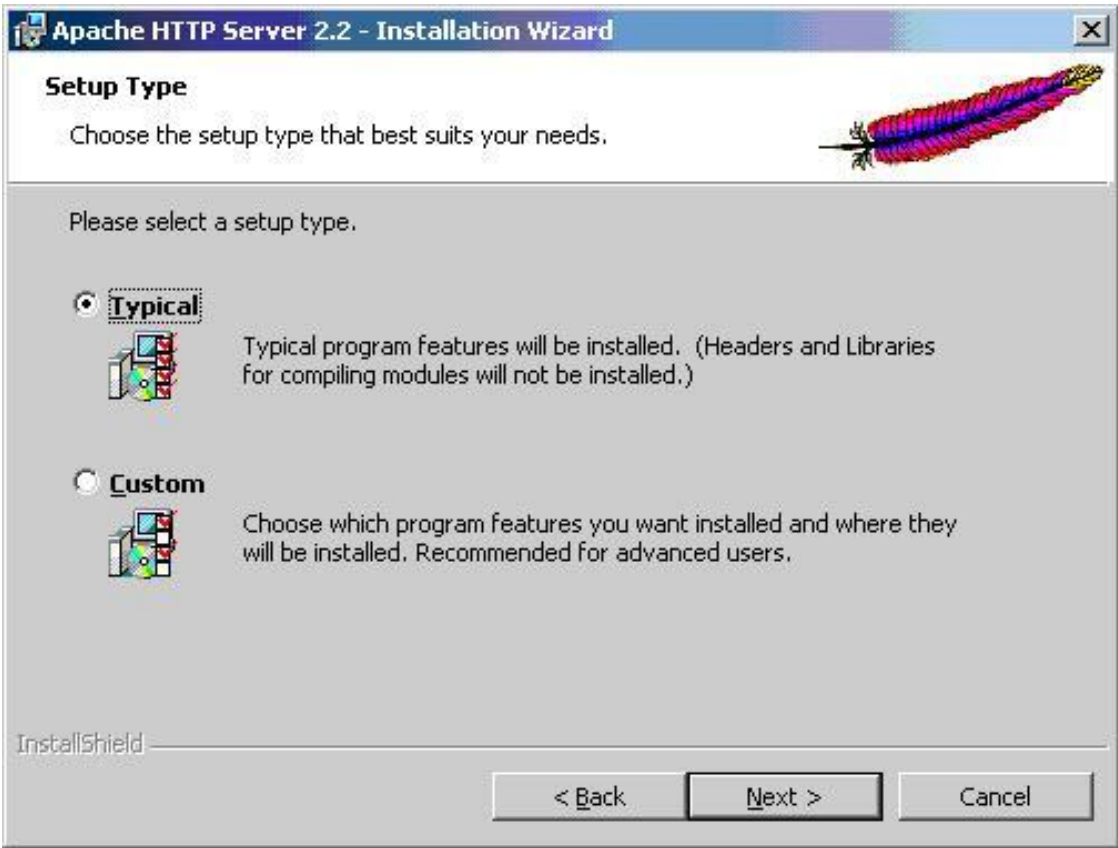

**Figure 6**

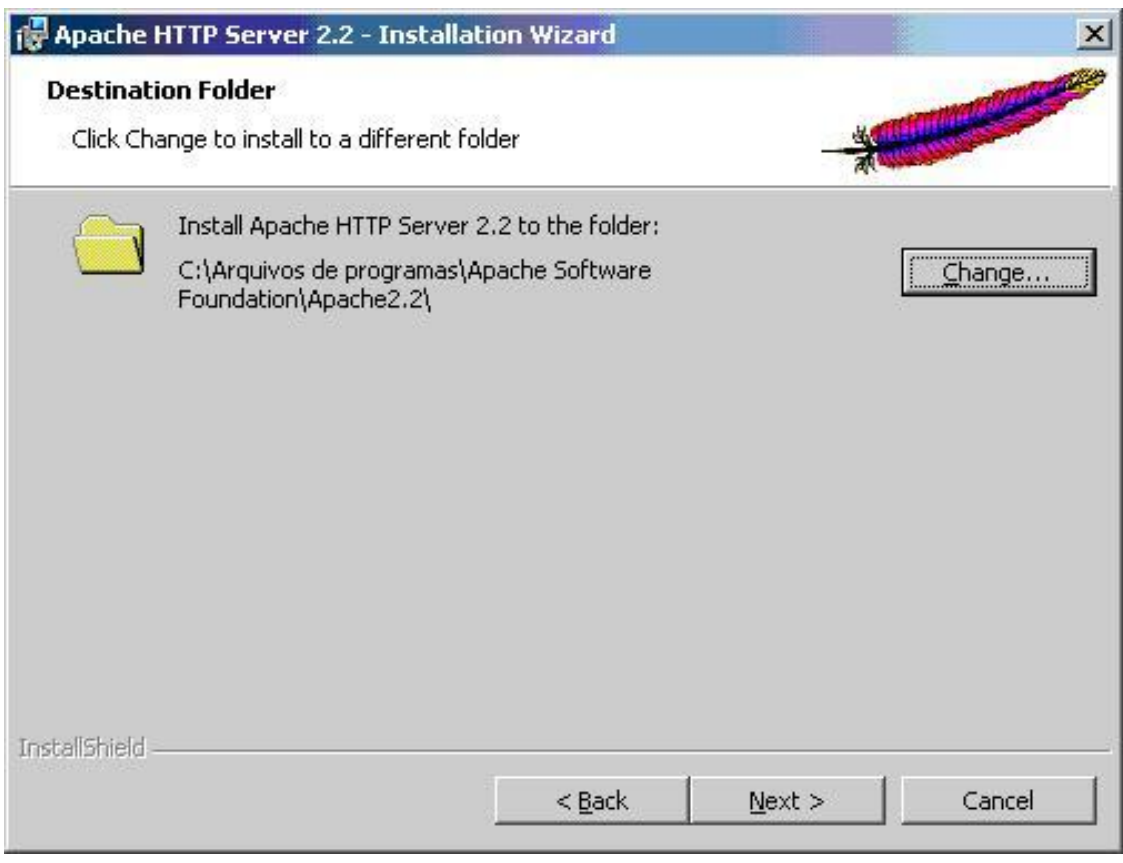

**Figure 7**

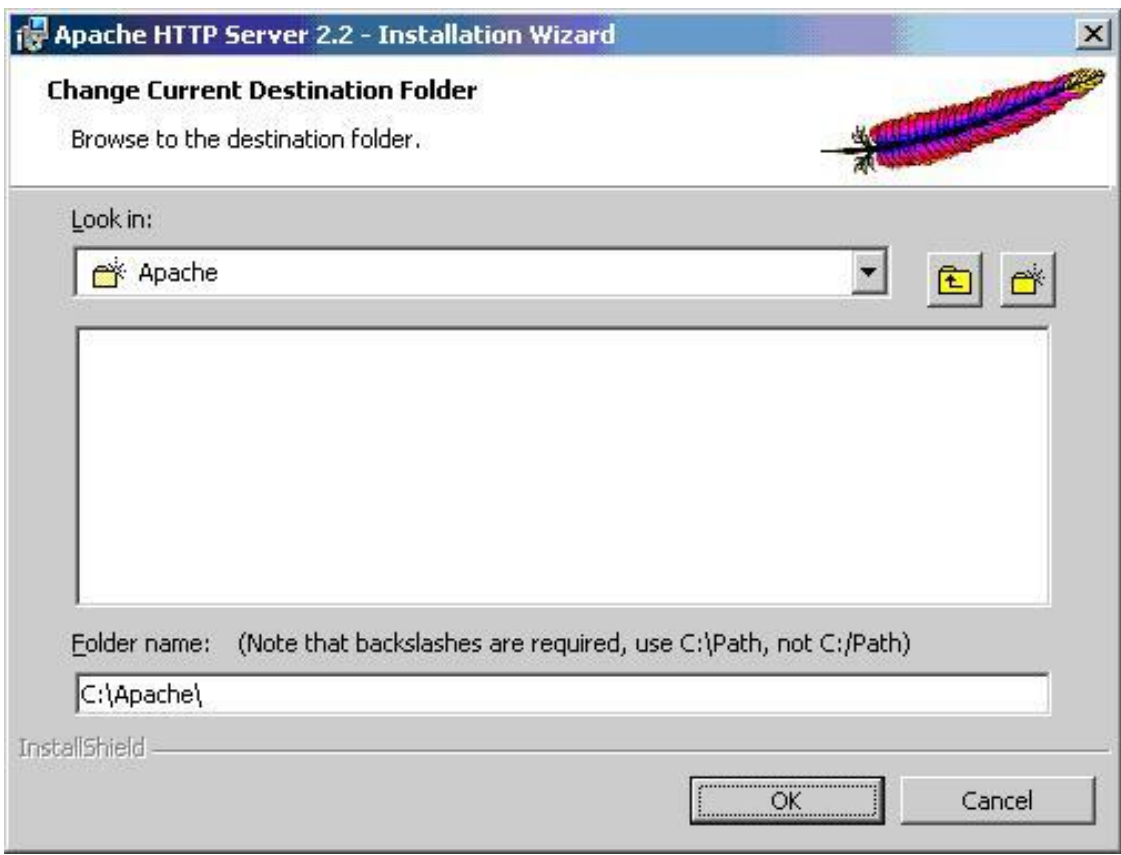

**Figure 8**

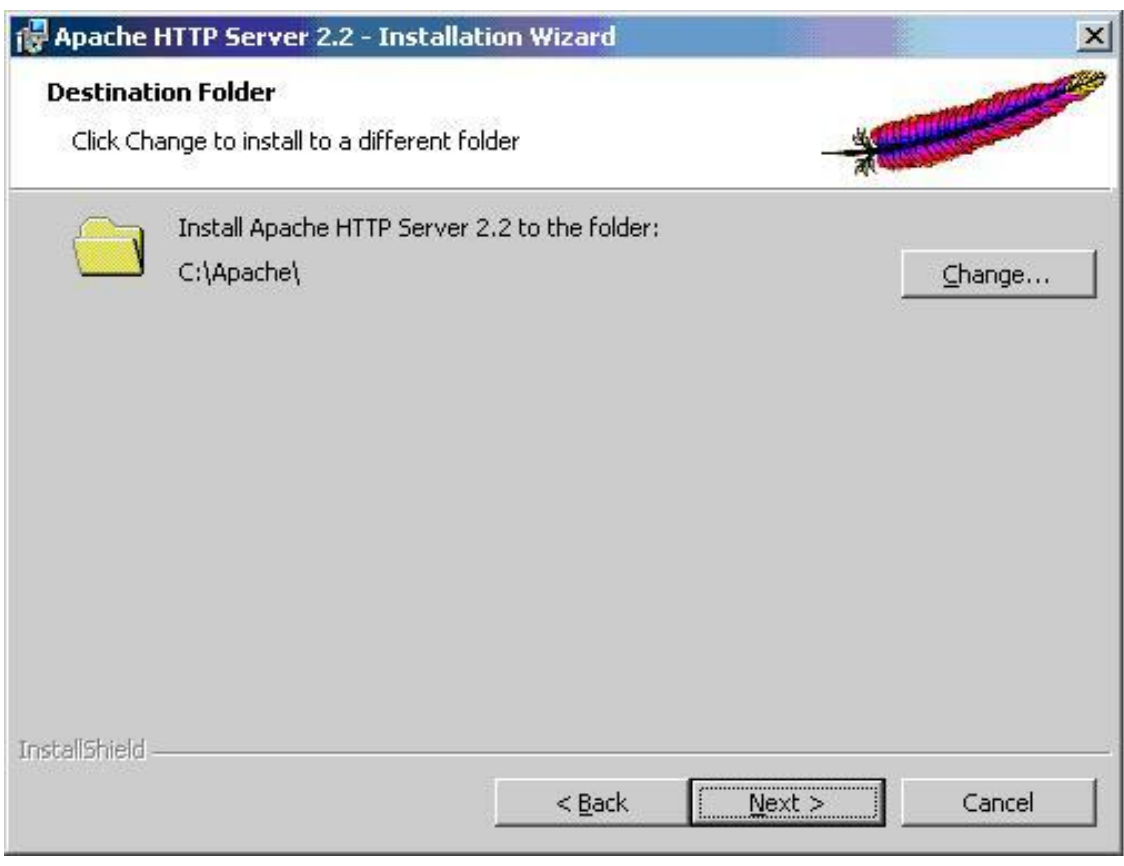

**Figure 9**

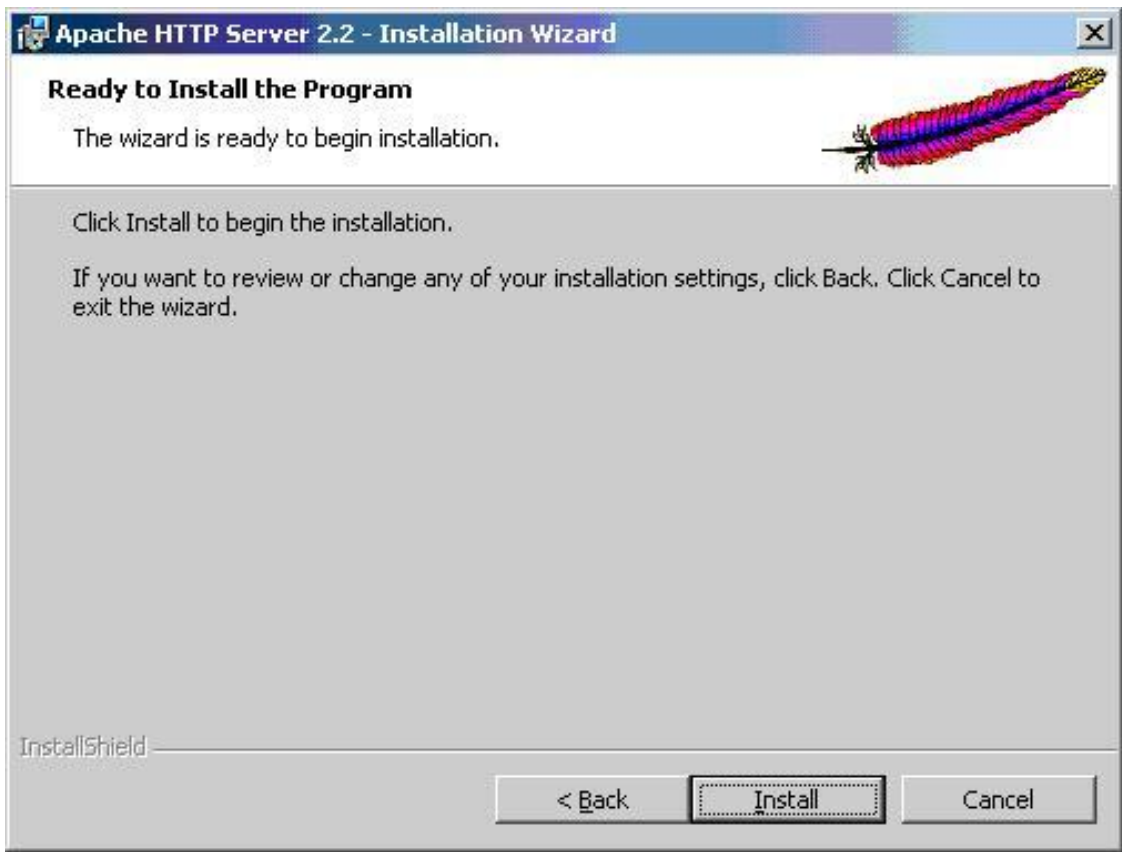

**Figure 10**

**Remark (on a PC)**:

By default Apache is set to automatically launch at startup which is convenient on a server. However on a PC, it may be better to create a script to start and stop it manually. Example with EasyPHP:

net start ews-dbserver net start ews-httpserver net start ews-dashboard pause net stop ews-dashboard net stop ews-httpserver net stop ews-dbserver

## <span id="page-19-0"></span>**3.2 Unix-like**

#### **3.2.1 Debian**

```
apt-get install apache2
```
#### **3.2.2 Gentoo**

emerge apache

### **3.2.3 Configuration**

The service should be restarted manually after the most part of the configuration modifications:

```
vim /etc/httpd/conf/httpd.conf
#or
vim /etc/apache2/apache2.conf
```
/etc/init.d/apache2 restart

## <span id="page-21-0"></span>**4 Configuration**

Configuring Apache WebServer

GUI Tools:

There are some GUI tools to configure Apache web server but they mostly do the basic or intermediate levels of configurations. For advanced configuration, modifying the configuration file. is the way to go. Some GUI tools are: Comanche, TkApache, LinuxConf, WebMin, ApacheConf, user manage. Among them, Webmin is browser based and may be a better choice than the others.

Basic Apache Configuration Information is as below:

Apache has three configuration files:

```
httpd.conf
access.conf
srm.conf
```
httpd.conf is the main file, you can forget about the others.

A basic configuration file may look like the following:

```
ServerName www.justetc.net #host name .. serving website URL
listen 192.168.0.1:80 # listen to the network interface 192.168.0.1 and port 80
listen 192.168.0.1:400 # listen to the network interface 192.168.0.1 and port
400
User nobody #connect to the apache server as the user nobody #default
Group nobody
ServerAdmin admin@justetc.net #email of the administrator
ServerRoot /usr/locale/apache #apache's main working folder, apache keeps
essential files here
ErrorLog logs/error_log #to keep track of errors
TransferLog logs/access_log #check the access, may make website slower
DocumentRoot /home/www/justetc
```
You can create your own user and set that to access webpages

```
groupadd -g httpd
useradd -u 999 -g httpd -s /bin/false -c 'Web Server'
```
then use

User httpd Group httpd

## <span id="page-22-0"></span>**4.1 Performance**

Although the main design goal of Apache is not to be the "fastest" web server, Apache does have performance comparable to other "high-performance" web servers. Instead of implementing a single architecture, Apache provides a variety of MultiProcessing Modules (MPMs) which allow Apache to run in a process-based, hybrid (process and thread) or event-hybrid mode, to better match the demands of each particular infrastructure. This implies that the choice of correct MPM and the correct configuration is important. Where compromises in performance need to be made, the design of Apache is to reduce latency and increase throughput, relative to simply handling more requests, thus ensuring consistent and reliable processing of requests within reasonable time-frames.

## <span id="page-23-0"></span>**5 Virtual hosting**

### <span id="page-23-1"></span>**5.1 Principle**

Virtual hosting in Apache allows a single instance of the Apache software to host more than one distinct web site. Since only one instance of Apache can use port 80 on a server at once, without virtual hosting each new web site you hosted would need a new server.

Sites hosted under virtual hosting appear to end users as normal sites in every way; the only difference is that fewer server machines are needed to host them. Virtual hosting is commonly used by high-volume low-price web hosting companies, who give each of their customers a virtual host, with potentially hundreds of customers sharing the same server.

### <span id="page-23-2"></span>**5.2 Configuration**

To add a virtual host, edit apache2.conf (or httpd.conf). Example:<sup>[1]</sup>

```
<VirtualHost MyIP:80>
 ServerAdmin admin@site1.com
 DocumentRoot /home/site1/public_html
 ServerName site1.com
 ServerAlias www.site1.com
</VirtualHost>
<VirtualHost MyIP:80>
 ServerAdmin admin@site2.com
 DocumentRoot /home/site2/public_html
 ServerName site2.com
 ServerAlias www.site2.com
 AccessLog /home/site2/access.log
 ErrorLog /home/site2/error.log
 <Directory /home/site2/public_html>
   AllowOverride All
 </Directory>
</VirtualHost>
```
### <span id="page-23-3"></span>**5.3 References**

1. [1](#page-23-4)

<span id="page-23-4"></span><sup>1</sup> <https://httpd.apache.org/docs/2.4/en/vhosts/examples.html>

## <span id="page-25-0"></span>**6 SSL**

**Install and Configure Apache2 with PHP5 and SSL Support**

### <span id="page-25-1"></span>**6.1 Required Packages**

apache2 openssl ssl-cert libapache2-mod-php5 php5-cli php5-common php5-cgi

### <span id="page-25-2"></span>**6.2 Configuration Steps**

#### **6.2.1 Step 1: generate certificate**

For generating certificate Use the following command to generate certificates

```
sudo openssl req $0 -new -x509 -days 365 -nodes -out /etc/apache2/apache.pem -
keyout /etc/apache2/apache.pem
```
You are about to be asked to enter information that will be incorporated into your certificate request.

What you are about to enter is what is called a Distinguished Name or a DN. There are quite a few fields but you can leave some blank For some fields there will be a default value, If you enter '.', the field will be left blank.

```
Country Name (2 letter code) [AU]:IN
State or Province Name (full name) [Some-State]:West Bengal
Locality Name (eg, city) []:Kolkata
Organization Name (eg, company) [Internet Widgits Pty Ltd]:MAT3 Impex Pvt. Ltd.
Organizational Unit Name (eg, section) []:Crypto-Devel
Common Name (eg, YOUR name) []:Promathesh Mandal
Email Address []:promatesh@mat3impex.com
```
This will complete the certificate now you need to make sure you have the correct permissions for .pem file if not use the following command to set the correct permissions

sudo chmod 600 /etc/apache2/apache.pem

Note: For generating a certificate signing request give the following command

sudo openssl req -new -key apache.pem -out chikpea.csr

#### **6.2.2 Step 2: listen the port**

By default the server will listen for incoming HTTP requests on port 80 - and not SSL connections on port 443. So you need to enable SSL support by entering the following entry to the file /etc/apache2/ports.conf save and exit the file.

Listen 443

#### **6.2.3 Step 3: enable SSL support**

If you want to enable SSL support for your apache web server you need to use the following command

sudo a2enmod ssl

Module ssl installed; run /etc/init.d/apache2 force-reload to enable. Now you need to restart the apache2 server using the following command

sudo /etc/init.d/apache2 restart

#### **6.2.4 Step 4: configuring SSL Certificate to Virtual Hosts in Apache2**

First you need to edit the /etc/apache2/sites-available/default file change

NameVirtualHost \*

to

```
NameVirtualHost *:80
NameVirtualHost *:443
```
Now you need to configure Virtual hosts using port 80.

#### <span id="page-26-0"></span>**6.3 Example**

```
ServerAdmin webmaster@localhost
.
.
.
```
configure Virtual hosts using port 443 the main difference is you need to use the following two lines for each SSL hosts.

```
SSLEngine on
SSLCertificateFile /etc/apache2/apache.pem
```
#### **Example**

ServerAdmin webmaster@localhost . .

. SSLEngine on SSLCertificateFile /etc/apache2/apache.pem

Now you need to restart your apache web server using the following command

sudo /etc/init.d/apache2 reload

#### **Sample Files :sample for "ports.conf" file**

Listen 80 Listen 443

#### **sample for "default" file**

```
NameVirtualHost *:80
NameVirtualHost *:443
<VirtualHost *:80>
   DocumentRoot /var/www/
    <Directory />
         Options FollowSymLinks
        AllowOverride None
     </Directory>
    <Directory /var/www/>
       Options Indexes FollowSymLinks MultiViews
        AllowOverride None
        Order allow,deny
       allow from all
        # This directive allows us to have apache2's default start page
                # in /apache2-default/, but still have / go to the right place
                #RedirectMatch ^/$ /apache2-default/
    </Directory>
   ScriptAlias /cgi-bin/ /usr/lib/cgi-bin/
    <Directory "/usr/lib/cgi-bin">
        AllowOverride None
        Options ExecCGI -MultiViews +SymLinksIfOwnerMatch
        Order allow,deny
       Allow from all
    </Directory>
   ErrorLog /var/log/apache2/error.log
   # Possible values include: debug, info, notice, warn, error, crit,
   # alert, emerg.
   LogLevel warn
   CustomLog /var/log/apache2/access.log combined
   ServerSignature On
   Alias /doc/ "/usr/share/doc/"
    <Directory "/usr/share/doc/">
        Options Indexes MultiViews FollowSymLinks
        AllowOverride None
       Order deny,allow
       Deny from all
        Allow from 127.0.0.0/255.0.0.0 ::1/128
    </Directory>
 </VirtualHost>
 <VirtualHost *:443>
   ServerAdmin webmaster@localhost
   SSLEngine on
   SSLCertificateFile /etc/apache2/apache.pem
   DocumentRoot /var/www/
    <Directory />
        Options FollowSymLinks
        AllowOverride None
    </Directory>
```

```
SSL
```

```
<Directory /var/www/>
     Options Indexes FollowSymLinks MultiViews
     AllowOverride None
     Order allow,deny
     allow from all
     # This directive allows us to have apache2's default start page
             # in /apache2-default/, but still have / go to the right place
             #RedirectMatch ^/$ /apache2-default/
 </Directory>
 ScriptAlias /cgi-bin/ /usr/lib/cgi-bin/
 <Directory "/usr/lib/cgi-bin">
     AllowOverride None
     Options ExecCGI -MultiViews +SymLinksIfOwnerMatch
     Order allow,deny
     Allow from all
 </Directory>
 ErrorLog /var/log/apache2/error.log
 # Possible values include: debug, info, notice, warn, error, crit,
 # alert, emerg.
 LogLevel warn
 CustomLog /var/log/apache2/access.log combined
 ServerSignature On
 Alias /doc/ "/usr/share/doc/"
 <Directory "/usr/share/doc/">
     Options Indexes MultiViews FollowSymLinks
     AllowOverride None
     Order deny,allow
     Deny from all
     Allow from 127.0.0.0/255.0.0.0 ::1/128
 </Directory>
</VirtualHost>
```
## <span id="page-29-0"></span>**7 .htaccess**

## <span id="page-29-1"></span>**7.1 Principle**

In order to protect a directory in particular (and its subdirectories), it suffices to place a file called .htaccess<sup>[1](#page-29-4)</sup> inside. Apache will instantly apply its rules after, only in this tree structure. The syntax is the same as the general vhost rules (eg: URL rewriting or protection), unless it will only affect the .htaccess directory (so no Directory clause).

Attention: the Windows explorer doesn't allow to name some files beginning by a dot, but a text editor is able to save as *.htaccess*.

### <span id="page-29-2"></span>**7.2 Installation**

To authorize the .htaccess in the site .conf, use AllowOverride<sup>[1]</sup>: AllowOverride All

To forbid them: AllowOverride None

## <span id="page-29-3"></span>**7.3 References**

1. [2](#page-29-5)

<span id="page-29-4"></span><sup>1</sup> <https://en.wikipedia.org/wiki/.htaccess>

<span id="page-29-5"></span><sup>2</sup> <http://httpd.apache.org/docs/2.2/mod/core.html#allowoverride>

## <span id="page-31-0"></span>**8 Security**

Numerous robots use to try to crack some databases (for instance via  $PhpMyAdmin<sup>1</sup>$  $PhpMyAdmin<sup>1</sup>$  $PhpMyAdmin<sup>1</sup>$  or WordPress<sup>[2](#page-31-3)</sup>). To be protected from them, we can play on several criteria.

For example, to forbid to visualize a directory files which hasn't got any index (e.g.: .html, .php), add the code: Options -Indexes.

#### <span id="page-31-1"></span>**8.1 Protection by provenance**

Authorize only two IP to read the directory:

#### **8.1.1 whitelist with Require**[1]

```
<Directory /usr/share/phpmyadmin/>
   <IfModule mod_authz_core.c>
       <RequireAny>
           Require all denied
           Require ip 127.0.0.1
           Require ip 127.0.0.2
       </RequireAny>
   </IfModule>
</Directory>
```
**8.1.2 whitelist with allow (obsolete in Apache 2.4)**

```
<Directory /usr/share/phpmyadmin/>
    <IfModule mod_access_compat.c>
       deny from all
       allow from 127.0.0.1
       allow from 127.0.0.2
   </IfModule>
</Directory>
```
If the authorization ranges have some addresses in common with the prohibited ranges, it's better to specify their precedence (the lines order in the .htaccess file doesn't change anything):

#### **order allow, deny**

begin by the authorizations and then start the interdictions, by risking to ban what was previously allowed.

**order deny, allow**

<span id="page-31-2"></span><sup>1</sup> <https://en.wikipedia.org/wiki/PhpMyAdmin>

<span id="page-31-3"></span><sup>2</sup> <https://en.wikipedia.org/wiki/WordPress>

the contrary is less restrictive.

#### **8.1.3 blacklist avec Require**[2]

```
<Directory /usr/share/phpmyadmin/>
   <IfModule mod_authz_core.c>
       Require all granted
       Require not ip 127.0.0.1
   </IfModule>
</Directory>
```
#### **8.1.4 blacklist avec deny (obsolete in Apache 2.4)**

```
<Directory /usr/share/phpmyadmin/>
   <IfModule mod_access_compat.c>
       order allow,deny
       allow from all
       deny from 127.0.0.1
   </IfModule>
</Directory>
```
### <span id="page-32-0"></span>**8.2 Protection by password**

#### **8.2.1 Authentication configuration**

It's imperative to allow the authentication parameters modifications in the Apache settings.

The directive AllowOverride of a parent directory must contain the option AuthConfig<sup>[3]</sup>.

The directives to place in the .htaccess are:

#### **AuthType basic**

authentication type communally adopted but poorly secured.

#### **AuthName "My message"**

the text as an invite in the dialog box.

#### **AuthUserFile /etc/apache2/my\_passwd**

the passwords file path.

#### **Require valid-user**

specifies that a valid account is needed to accede to the folder.

We can also use Require user toto sasa to authorize only the two accounts *toto* & *sasa*.

The authentication type *basic* uses not crypted passwords.

Some other more secured types exist, like *digest*, which is recommended to combine with  $\mathrm{HTTPS}^3.$  $\mathrm{HTTPS}^3.$  $\mathrm{HTTPS}^3.$ 

The first request is addressed to the protected directory and provokes the displaying of the dialog box, from which the user should identify (with login and password):

<span id="page-32-1"></span><sup>3</sup> [https://en.wikibooks.org/w/index.php?title=User:Dirk\\_H%C3%BCnniger/SSL&action=edit&](https://en.wikibooks.org/w/index.php?title=User:Dirk_H%C3%BCnniger/SSL&action=edit&redlink=1) [redlink=1](https://en.wikibooks.org/w/index.php?title=User:Dirk_H%C3%BCnniger/SSL&action=edit&redlink=1)

- If the password is invalid, the dialog will be displayed again.
- If it's valid, the navigator can record it, and never ask it again until the next relaunching.

#### **8.2.2 Passwords file**

The following command creates a passwords file called with one user *toto*:

htpasswd -c /home/user/www/.htpasswd toto

To add or modify a user:

htpasswd /home/user/www/.htpasswd sasa

Then, tell to .htaccess the .htpasswd path with:

AuthName "Protected page" AuthType Basic AuthUserFile "/home/user/www/.htpasswd" Require valid-user

## <span id="page-33-0"></span>**8.3 References**

- 1. [4](#page-33-1)
- 2. [5](#page-33-2)
- 3. [6](#page-33-3)

<span id="page-33-1"></span><sup>4</sup> <https://httpd.apache.org/docs/2.4/en/howto/access.html>

<span id="page-33-2"></span><sup>5</sup> <https://httpd.apache.org/docs/2.4/en/upgrading.html>

<span id="page-33-3"></span><sup>6</sup> <http://httpd.apache.org/docs/2.2/mod/core.html#allowoverride>

## <span id="page-35-0"></span>**9 CGI**

### <span id="page-35-1"></span>**9.1 CGI scripts**

The CGI (Common Gateway Interface<sup>[1](#page-35-2)</sup>) is a norm permitting Apache to execute some programs, which can be written in any programming language  $(Bash<sup>2</sup>, C<sup>3</sup>, Java<sup>4</sup>, Perl<sup>5</sup>, PHP<sup>6</sup>,$  $(Bash<sup>2</sup>, C<sup>3</sup>, Java<sup>4</sup>, Perl<sup>5</sup>, PHP<sup>6</sup>,$  $(Bash<sup>2</sup>, C<sup>3</sup>, Java<sup>4</sup>, Perl<sup>5</sup>, PHP<sup>6</sup>,$  $(Bash<sup>2</sup>, C<sup>3</sup>, Java<sup>4</sup>, Perl<sup>5</sup>, PHP<sup>6</sup>,$  $(Bash<sup>2</sup>, C<sup>3</sup>, Java<sup>4</sup>, Perl<sup>5</sup>, PHP<sup>6</sup>,$  $(Bash<sup>2</sup>, C<sup>3</sup>, Java<sup>4</sup>, Perl<sup>5</sup>, PHP<sup>6</sup>,$  $(Bash<sup>2</sup>, C<sup>3</sup>, Java<sup>4</sup>, Perl<sup>5</sup>, PHP<sup>6</sup>,$  $(Bash<sup>2</sup>, C<sup>3</sup>, Java<sup>4</sup>, Perl<sup>5</sup>, PHP<sup>6</sup>,$  $(Bash<sup>2</sup>, C<sup>3</sup>, Java<sup>4</sup>, Perl<sup>5</sup>, PHP<sup>6</sup>,$  $(Bash<sup>2</sup>, C<sup>3</sup>, Java<sup>4</sup>, Perl<sup>5</sup>, PHP<sup>6</sup>,$  $(Bash<sup>2</sup>, C<sup>3</sup>, Java<sup>4</sup>, Perl<sup>5</sup>, PHP<sup>6</sup>,$ Python<sup>[7](#page-35-8)</sup> $\dots$ ), from the moment it's executable and it respects certain in/out constraints.

#### **9.1.1 Configure the CGI scripts access**

To make Apache interpret the scripts, it's necessary to do a minimum of settings in the site configuration.

#### **ScriptAlias**

The directive (from *httpd.conf*):

ScriptAlias /cgi-bin/ ''/scripts path/''

precise the folder name where Apache is authorized to executer the CGI scripts.[1]

Unix example:

ScriptAlias /cgi-bin/ /var/www/cgi-bin

Windows example, use the URL format (no backslash):

ScriptAlias /cgi-bin/ "C:/wamp/bin/apache/apache2.2.27/cgi-bin/"

Actually the path /cgi-bin/ doesn't really exist, it's redirected to the scripts path, set by the directive, and it allows to write some URL like http://server/cgi-bin/my\_script.

#### **ExecCGI**

The following clause activates the option ExecCGI in /var/www/cgi-bin, which authorize Apache to execute some scripts on the server:

<span id="page-35-3"></span>2 [https://en.wikibooks.org/wiki/Bash\\_Shell\\_Scripting](https://en.wikibooks.org/wiki/Bash_Shell_Scripting)

<span id="page-35-2"></span><sup>1</sup> [https://en.wikipedia.org/wiki/Common\\_Gateway\\_Interface](https://en.wikipedia.org/wiki/Common_Gateway_Interface)

<span id="page-35-4"></span><sup>3</sup> <https://en.wikibooks.org/wiki/C>

<span id="page-35-5"></span><sup>4</sup> <https://en.wikibooks.org/wiki/Java>

<span id="page-35-6"></span><sup>5</sup> <https://en.wikibooks.org/wiki/Perl>

<span id="page-35-7"></span><sup>6</sup> <https://en.wikibooks.org/wiki/PHP>

<span id="page-35-8"></span><sup>7</sup> <https://en.wikibooks.org/wiki/Python>

```
<Directory /var/www/cgi-bin>
 Options ExecCGI
</Directory>
```
For example, if a script is called essai.cgi into /home/httpd/cgi-bin:

```
<Directory /home/httpd/cgi-bin>
 Options ExecCGI
</Directory>
```
Then, call the URL: http://serveur/cgi-bin/essai.cgi

#### **AddHandler**

This clause permits to choose the files extensions which will be authorized, eg:

AddHandler cgi-script .cgi .exe .pl .py .vbs

#### **Recapitulation**

Full example on Windows, in the Apache configuration:

```
ScriptAlias /cgi-bin/ "E:/www/cgi-bin/"
<Directory "E:/www/cgi-bin/">
 Options FollowSymLinks Indexes
 AllowOverride All
 Order deny,allow
 Allow from all
 Require all granted
</Directory>
```
In E:/www/cgi-bin/.htaccess :

AddHandler cgi-script .cgi .exe .pl .py .vbs

#### **9.1.2 Write a CGI program**

The main constraint concerns the program outputs. If a CGI script generates some data on its standard output, he must display an HTTP header before, allowing to identify them.

#### **Bash**

```
#!/bin/bash
# Header
echo "Content-type: text/html"
# Header end
echo ""
# Content to display in the navigator
echo "<html><body>Hello World!</body></html>"
```
This script generates an HTML page.

#### **Perl**

```
#!c:/perl/perl/bin/perl.exe -w
use CGI;
my $query = new CGI;
my $Name = $query->param('Name');
print $query->header();
print "Hello World!"
```
#### **Python**

```
#!C:\Program Files (x86)\Python\python.exe
# -*- coding: UTF-8 -*-
print "Content-Type: text/plain;charset=utf-8"
print
print "Hello World!"
```
#### **VBS**

For Windows.[2]

```
'!c:/windows/system32/cscript //nologo
Wscript.Echo "Content-type: text/html" & vbLF & vbLF
WScript.Echo "Hello World!"
Wscript.Quit 0
```
#### **9.1.3 Known errors**

• Error 500 *Server error!*: replace a Deny from all by a Allow from all.

or

```
# setsebool -P httpd_enable_cgi 1
# chcon -R -t httpd_sys_script_exec_t cgi-bin/your_script.cgi
```
- Error 403 *Forbidden access*: impossible to list this folder, so call directly its files.
- If the file source code is appearing in the navigator: the .htaccess is not properly set.
- *couldn't create child process*: replace the path after shebang<sup>[8](#page-37-0)</sup>. For example: #!/usr/bin/perl par #!c:/perl/perl/bin/perl.exe -w. #!/usr/bin/env python par #!C:\Program Files (x86)\Python\python.exe.
- *End of script output before headers*: missing header (eg: move the importation before print "Content-Type: text/plain;charset=utf-8"). But it can also be the symptom of a compilation error in the script language.
- *malformed header from script: Bad header:* : the header is not adapted (eg: replace #print "Content-Type: text/plain;charset=utf-8" by print "Contenttype: text/html\n\n" if there is a print "*<*html*>*" after).

Otherwise consult the Apache logs...

<span id="page-37-0"></span><sup>8</sup> <https://en.wiktionary.org/wiki/shebang>

## <span id="page-38-0"></span>**9.2 References**

- 1. [9](#page-38-1)
- 2. [10](#page-38-2)
- This page was last edited on 26 June 2024, at 11:44.
- Text is available under the Creative Commons Attribution-ShareAlike License<sup>[11](#page-38-3)</sup>; additional terms may apply. By using this site, you agree to the Terms of  $Use^{12}$  $Use^{12}$  $Use^{12}$  and Privacy Policy.[13](#page-38-5)

<span id="page-38-1"></span><sup>9</sup> <http://httpd.apache.org/docs/current/en/howto/cgi.html>

<span id="page-38-2"></span><sup>10</sup> [http://wiki.uniformserver.com/index.php/CGI:\\_VBScript\\_CGI](http://wiki.uniformserver.com/index.php/CGI:_VBScript_CGI)

<span id="page-38-3"></span><sup>11</sup> <http://creativecommons.org/licenses/by-sa/4.0/>

<span id="page-38-4"></span><sup>12</sup> [http://foundation.wikimedia.org/wiki/Special:MyLanguage/Policy:Terms\\_of\\_Use](http://foundation.wikimedia.org/wiki/Special:MyLanguage/Policy:Terms_of_Use)

<span id="page-38-5"></span><sup>13</sup> [http://foundation.wikimedia.org/wiki/Special:MyLanguage/Policy:Privacy\\_policy](http://foundation.wikimedia.org/wiki/Special:MyLanguage/Policy:Privacy_policy)

## <span id="page-39-0"></span>**10 Contributors**

#### **Edits User**

- 7 Adrignola[1](#page-47-1)
- $1 \text{ Cic}^2$  $1 \text{ Cic}^2$
- 16 DannyS712[3](#page-47-1)
- 1 Dirk Hünniger[4](#page-47-1)
- 2 Fishpi<sup>[5](#page-47-1)</sup>
- 58 JackPotte $^6$  $^6$
- 1 KonstantinaG07[7](#page-47-1)
- 4 MarcGarver<sup>[8](#page-47-1)</sup>
- 10 Mike.lifeguard<sup>[9](#page-47-1)</sup>
- 1 Minorax<sup>[10](#page-47-1)</sup>
- 5 Pokestar $\mathrm{Fan^{11}}$  $\mathrm{Fan^{11}}$  $\mathrm{Fan^{11}}$
- 1 Ridernyc<sup>[12](#page-47-1)</sup>
- 1 Thenub $314^{13}$  $314^{13}$  $314^{13}$

<sup>1</sup> <https://en.wikibooks.org/wiki/User:Adrignola>

<sup>2</sup> <https://en.wikibooks.org/w/index.php%3ftitle=User:Cic&action=edit&redlink=1>

<sup>3</sup> <https://en.wikibooks.org/wiki/User:DannyS712>

<sup>4</sup> [https://en.wikibooks.org/wiki/User:Dirk\\_H%25C3%25BCnniger](https://en.wikibooks.org/wiki/User:Dirk_H%25C3%25BCnniger)

<sup>5</sup> <https://en.wikibooks.org/w/index.php%3ftitle=User:Fishpi&action=edit&redlink=1>

<sup>6</sup> <https://en.wikibooks.org/wiki/User:JackPotte>

<sup>7</sup> <https://en.wikibooks.org/wiki/User:KonstantinaG07>

<sup>8</sup> <https://en.wikibooks.org/wiki/User:MarcGarver>

<sup>9</sup> <https://en.wikibooks.org/wiki/User:Mike.lifeguard>

<sup>10</sup> <https://en.wikibooks.org/wiki/User:Minorax>

<sup>11</sup> <https://en.wikibooks.org/wiki/User:PokestarFan>

<sup>12</sup> <https://en.wikibooks.org/w/index.php%3ftitle=User:Ridernyc&action=edit&redlink=1>

<sup>13</sup> <https://en.wikibooks.org/wiki/User:Thenub314>

## <span id="page-41-0"></span>**List of Figures**

- GFDL: Gnu Free Documentation License. [http://www.gnu.org/licenses/fdl.](http://www.gnu.org/licenses/fdl.html) [html](http://www.gnu.org/licenses/fdl.html)
- cc-by-sa-4.0: Creative Commons Attribution ShareAlike 4.0 License. [https://](https://creativecommons.org/licenses/by-sa/4.0/deed.en) [creativecommons.org/licenses/by-sa/4.0/deed.en](https://creativecommons.org/licenses/by-sa/4.0/deed.en)
- cc-by-sa-3.0: Creative Commons Attribution ShareAlike 3.0 License. [http://](http://creativecommons.org/licenses/by-sa/3.0/) [creativecommons.org/licenses/by-sa/3.0/](http://creativecommons.org/licenses/by-sa/3.0/)
- cc-by-sa-2.5: Creative Commons Attribution ShareAlike 2.5 License. [http://](http://creativecommons.org/licenses/by-sa/2.5/) [creativecommons.org/licenses/by-sa/2.5/](http://creativecommons.org/licenses/by-sa/2.5/)
- cc-by-sa-2.0: Creative Commons Attribution ShareAlike 2.0 License. [http://](http://creativecommons.org/licenses/by-sa/2.0/) [creativecommons.org/licenses/by-sa/2.0/](http://creativecommons.org/licenses/by-sa/2.0/)
- cc-by-sa-1.0: Creative Commons Attribution ShareAlike 1.0 License. [http://](http://creativecommons.org/licenses/by-sa/1.0/) [creativecommons.org/licenses/by-sa/1.0/](http://creativecommons.org/licenses/by-sa/1.0/)
- cc-by-1.0: Creative Commons Attribution 1.0 License. [https://creativecommons.](https://creativecommons.org/licenses/by/1.0/deed.en) [org/licenses/by/1.0/deed.en](https://creativecommons.org/licenses/by/1.0/deed.en)
- cc-by-2.0: Creative Commons Attribution 2.0 License. [http://creativecommons.](http://creativecommons.org/licenses/by/2.0/) [org/licenses/by/2.0/](http://creativecommons.org/licenses/by/2.0/)
- cc-by-2.5: Creative Commons Attribution 2.5 License. [http://creativecommons.](http://creativecommons.org/licenses/by/2.5/deed.en) [org/licenses/by/2.5/deed.en](http://creativecommons.org/licenses/by/2.5/deed.en)
- cc-by-3.0: Creative Commons Attribution 3.0 License. [http://creativecommons.](http://creativecommons.org/licenses/by/3.0/deed.en) [org/licenses/by/3.0/deed.en](http://creativecommons.org/licenses/by/3.0/deed.en)
- cc-by-4.0: Creative Commons Attribution 4.0 License. [https://creativecommons.](https://creativecommons.org/licenses/by/4.0/deed.de) [org/licenses/by/4.0/deed.de](https://creativecommons.org/licenses/by/4.0/deed.de)
- GPL: GNU General Public License. <http://www.gnu.org/licenses/gpl-2.0.txt>
- LGPL: GNU Lesser General Public License. [http://www.gnu.org/licenses/lgpl.](http://www.gnu.org/licenses/lgpl.html) [html](http://www.gnu.org/licenses/lgpl.html)
- PD: This image is in the public domain.
- ATTR: The copyright holder of this file allows anyone to use it for any purpose, provided that the copyright holder is properly attributed. Redistribution, derivative work, commercial use, and all other use is permitted.
- EURO: This is the common (reverse) face of a euro coin. The copyright on the design of the common face of the euro coins belongs to the European Commission. Authorised

is reproduction in a format without relief (drawings, paintings, films) provided they are not detrimental to the image of the euro.

- LFK: Lizenz Freie Kunst. <http://artlibre.org/licence/lal/de>
- CFR: Copyright free use.
- EPL: Eclipse Public License. [http://www.eclipse.org/org/documents/epl-v10.](http://www.eclipse.org/org/documents/epl-v10.php) [php](http://www.eclipse.org/org/documents/epl-v10.php)

Copies of the GPL, the LGPL as well as a GFDL are included in chapter Licenses<sup>[14](#page-42-0)</sup>. Please note that images in the public domain do not require attribution. You may click on the image numbers in the following table to open the webpage of the images in your webbrower.

<span id="page-42-0"></span><sup>14</sup> Chapter [11](#page-45-0) on page [43](#page-45-0)

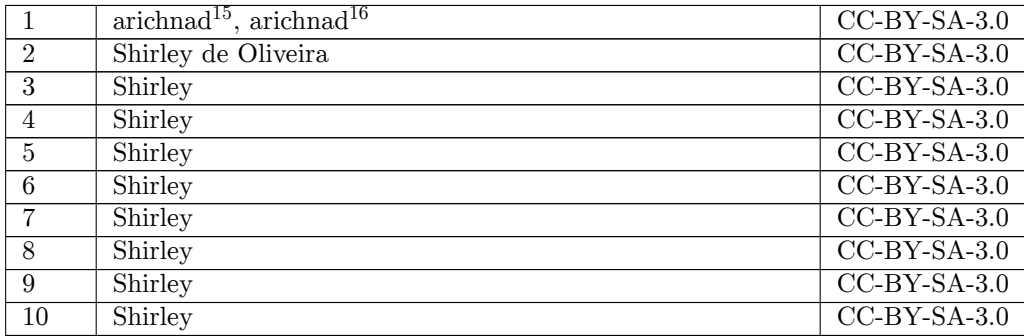

<http://commons.wikimedia.org/wiki/User:Arichnad>

<https:///wiki/User:Arichnad>

## <span id="page-45-0"></span>**11 Licenses**

### <span id="page-45-1"></span>**11.1 GNU GENERAL PUBLIC LICENSE**

Version 3, 29 June 2007

Copyright  $\odot$  2007 Free Software Foundation, Inc. <http://fsf.org/>

Everyone is permitted to copy and distribute verbatim copies of this license document, but changing it is not allowed. Preamble

The GNU General Public License is a free, copyleft license for software and other kinds of works.

The licenses for most software and other practical works are designed<br>to take away your freedom to share and change the works. By contrast, the GNU General Public License is intended to guarantee your<br>freedom to share and can apply it to your programs, too.

When we speak of free software, we are referring to freedom, not price.<br>Our General Public Licenses are designed to make sure that you have<br>the freedom to distribute copies of free software (and charge for them<br>if you wish it, that you can change the software or use pieces of it in new free programs, and that you know you can do these things.

To protect your rights, we need to prevent others from denying you<br>these rights or asking you to surrender the rights. Therefore, you have<br>certain responsibilities if you distribute copies of the software, or if you<br>modif

For example, if you distribute copies of such a program, whether gratistic or for a fee, you must pass on to the recipients the same freedoms that you received. You must make sure that they, too, receive or can get the so their rights.

Developers that use the GNU GPL protect your rights with two steps: (1) assert copyright on the software, and (2) offer you this License giving you legal permission to copy, distribute and/or modify it.

For the developers' and authors' protection, the GPL clearly explains<br>that there is no warranty for this free software. For both users' and<br>authors' sake, the GPL requires that modified versions be marked as<br>changed, so t

Some devices are designed to deny users access to install or run model<br>infed versions of the software inside them, although the manufacture<br>can do so. This is fundamentally incompatible with the aim of protect-<br>ing users'

Finally, every program is threatened constantly by software patents.<br>States should not allow patents to restrict development and use of soft-<br>ovare on general-purpose computers, but in those that do, we wish to<br>avoid the

The precise terms and conditions for copying, distribution and modi-fication follow. TERMS AND CONDITIONS 0. Definitions.

"This License" refers to version 3 of the GNU General Public License.

"Copyright" also means copyright-like laws that apply to other kinds of works, such as semiconductor masks.

"The Program" refers to any copyrightable work licensed under this Li-cense. Each licensee is addressed as "you". "Licensees" and "recipients" may be individuals or organizations.

To "modify" a work means to copy from or adapt all or part of the work in a fashion requiring copyright permission, other than the making of an exact copy. The resulting work is called a "modified version" of the earlier work or a work "based on" the earlier work.

A "covered work" means either the unmodified Program or a work based on the Program.

To "propagate" a work means to do anything with it that, without perministon, would make you directly or secondarily liable for infringement under applicable copyright law, except executing it on a computer or modifying a

To "convey" a work means any kind of propagation that enables other parties to make or receive copies. Mere interaction with a user through a computer network, with no transfer of a copy, is not conveying.

An interactive user interface displays "Appropriate Legal Notices" to the teterative that (1) displays an appropriate copyright notice, and (2) tells the usus that there is no warranty for the work (except to the extent t

The "source code" for a work means the preferred form of the work for making modifications to it. "Object code" means any non-source form of a work.

rd Interface" means an interface that either is an official standard defined by a recognized standards body, or, in the case of interfaces specified for a particular programming language, one that is widely used among developers working in that language.

The "System Libraries" of an executable work include any<br>thing, other there for the function than the work as a whole, that (a) is included in the normal form of<br>packaging a Major Component, but which is not part of that

The "Corresponding Source" for a work in object code form means all<br>the source code needed to generate, install, and (for an executable<br>work) run the object code and to modify the work, including scripts<br>to control those System Libraries, or general-purpose tools or generally available free programs which are used unmodified in performing those activities but which are not part of the work. For example, Corresponding Source includes interface definition files associated with source files for the<br>work, and the source code for shared libraries and dynamically linked<br>subprograms that the work is specifically designed to require, such as<br>by inti

The Corresponding Source need not include anything that users can re-generate automatically from other parts of the Corresponding Source.

The Corresponding Source for a work in source code form is that same work. 2. Basic Permissions.

All rights granted under this License are granted for the term of copy-<br>right on the Program, and are irrevocable provided the stated conditions are met. This License explicitly affirms your unlimited permission<br>to run the fair use or other equivalent, as provided by copyright law.

You may make, run and propagate covered works that you do not con-<br>vey, without conditions so long as your license otherwise remains in<br>force. You may convey covered works to others for the sole purpose<br>of having them mak

Conveying under any other circumstances is permitted solely under the conditions stated below. Sublicensing is not allowed; section 10 makes it unnecessary. 3. Protecting Users' Legal Rights From Anti-Circumvention Law.

No covered work shall be deemed part of an effective technological<br>measure under any applicable law fulfilling obligations under article<br>11 of the WIPO copyright treaty adopted on 20 December 1996, or<br>31 in the article sho

When you convey a covered work, you waive any legal power to forbid circumvention of technological measures to the extent such circumvention is effected by exercising rights under this License with respect to the covered work, and you disclaim any intention to limit operation or modificat

You may convey verbatim copies of the Program's source code as receive it, in any medium, provided that you conspicuously and appro-priately publish on each copy an appropriate copyright notice; keep in-tact all notices stating that this License and any non-permissive terms added in accord with section 7 apply to the code; keep intact all no-tices of the absence of any warranty; and give all recipients a copy of this License along with the Program.

You may charge any price or no price for each copy that you of warranty protection for a fee.  $5$ . and you may offer support or<br>eying Modified Source Version

You may convey a work based on the Program, or the modifications to produce it from the Program, in the form of source code under the terms of section 4, provided that you also meet all of these conditions:

\* a) The work must carry prominent notices stating that you modified<br>it, it, and giving a relevant date. \* b) The work must carry prominent<br>notices stating that it is released under this License and any conditions<br>added u all its parts, regardless of how they are packaged. This License gives<br>no no permission to license the work in any other way, but it does not<br>invalidate such permission if you have separately received it. \* d) If<br>the work

A compilation of a covered work with other separate and independent works, which are not by their nature extensions of the covered work, and which are not combined with it such as to form a larger program, in or on a volume of a storage or distribution medium, is called an "agregate" if the compilation and its resulting copyright are not used what the increase or legal rights of the compilation's uers beyond what the indivi

You may convey a covered work in object code form under the terms of sections 4 and 5, provided that you also convey the machine-readable Corresponding Source under the terms of this License, in one of these ways:

 $^*$ a) Convey the object code in, or embodied in, a physical product (innovey the object code in a durable physical medium, accompanied by the Corresponding Source fixed on a durable physical medium custom<br>for software in reasonable cost of physically performing this conveying of source, or (2) access to copy the Corresponding Source from a network server at no charge. \* c) Convey individual copies of the object code with a copy of the written offer to provide the Corresponding Source. This duration salt<br>permainter is allowed only occasionally and noncommercially, and only if you received the object code with such an offer, in accord with su different server (operated by you or a third party) that supports equivalent copying facilities, provided you maintain clear directions next to the object code saying where to find the Corresponding Source. Regardless of w obligated to ensure that it is available for as long as needed to satisfy<br>chose requirements. \* e) Convey the object code using peer-to-peer<br>transmission, provided you inform other peers where the object code<br>and Correspo

A separable portion of the object code, whose source code is excluded from the Corresponding Source as a System Library, need not be in-cluded in conveying the object code work.

A "User Product" is either (1) a "consumer product", which means any dary<br>discreptione to interpret that is normally used for personal, family, or household purposes, or (2) anything designed or sold for incorporation int

"Installation Information" for a User Product means any methods, procedures, authorization keys, or other information required to install<br>and execute modified versions of a covered work in that User Product<br>from a modified version of its Corresponding Source. The information<br>must suffice modification has been made.

If you convey an object code work under this section in, or with, or<br>specifically for use in, a User Product, and the conveying occurs as part<br>of a transaction in which the right of possession and use of the User<br>Product ROM).

The requirement to convide Installation Information does not include<br>a requirement to continue to provide support service, warranty, or up<br>dates for a work that has been modified or installed by the recipient<br>or for the U terially and adversely affects the operation of the network or violates the rules and protocols for communication across the network.

Corresponding Source conveyed, and Installation Information pro-<br>vided, in accord with this section must be in a format that is publicly<br>documented (and with an implementation available to the public is<br>ource code form),

"Additional permissions" are terms that supplement the terms of this License by making exceptions from one or more of its conditions. Ad-ditional permissions that are applicable to the entire Program shall be treated as shough they were included in this License, to the extent that they are valid under applicable law. If additional permissions apply only to part of the Program, that part may be used separately under those permi

When you convey a copy of a covered work, you may at your option<br>remove any additional permissions from that copy, or from any part remove any additional permissions from that copy, or from any part<br>of it. (Additional permissions may be written to require their own<br>removal in certain cases when you modify the work.) You may place<br>additional permissions

Notwithstanding any other provision of this License, for material you add to a covered work, you may (if authorized by the copyright holders of that material) supplement the terms of this License with terms:

 $^*$ a) Disclaiming warranty or limiting liability differently from the terms of sections 15 and 16 of this License; or  $^*$ b) Requiring preservation of specified reasonable legal notices or author throutions in that mater

All other non-permissive additional terms are considered "further restrictions" within the meaning of section 10. If the Program as you received it, or any part of it, contains a notice stating that it is governed by this License along with a term that is a further restriction, you may remove that term. If a license document contains a further restriction

If you add terms to a covered work in accord with this section, you must place, in the relevant source files, a statement of the additional terms that apply to those files, or a notice indicating where to find the applicable terms

Additional terms, permissive or non-permissive, may be stated in the form of a separately written license, or stated as exceptions; the above requirements apply either way. 8. Termination.

You may not propagate or modify a covered work except as expressly<br>provided under this License. Any attempt otherwise to propagate or<br>modify it is void, and will automatically terminate your rights under<br>this License (inc

However, if you cease all violation of this License, then your licenties from a particular convergent holder is reinstated (a) provisionally  $\bar{v}$ from a particular copyright holder is reinstated (a) provisionally, un-less and until the copyright holder explicitly and finally terminates your license, and (b) permanently, if the copyright holder fails to no-tify you of the violation by some reasonable means prior to 60 days after the cessation.

Moreover, your license from a particular copyright holder is reinstated<br>permanently if the copyright holder notifies you of the violation by<br>ormer reasonable means, this is the first time you have received notice<br>of viola

Termination of your rights under this section does not terminate the<br>licenses of parties who have received copies or rights from you under<br>this License. If your rights have been terminated and not permanently<br>teinstated, **Copies** 

You are not required to accept this License in order to receive or run<br>a copy of the Program. Ancillary propagation of a covered work occurring solely as a consequence of using peer-to-peer transmission to<br>ceive a cony li

Each time you convey a covered work, the recipient automatically receives a license from the original licensors, to run, modify and propagate that work, subject to this License. You are not responsible for enforcing compli

ntity transaction" is a transaction transferring ganization, or substantially all assets of one, or subdividing an organization, or merging organizations. If propagation of a covered work results from an entity transaction, each party to that transaction where recults f the party's predecessor in interest had or could give under the previous paragraph, plus a right to possession of the Corresponding Source of the work from the predecessor in interest, if the predecessor has it or can get

You may not impose any further restrictions on the exercise of the rights granted or affirmed under this License. For example, you may<br>not impose a license fee, royalty, or other charge for exercise of right<br>granted under this License, and you may not initiate litigation (in<br>-bulgranted

A "contributor" is a copyright holder who authorizes use under this License of the Program or a work on which the Program is based. The work thus licensed is called the contributor's "contributor version".

A contributor's "essential patent claims" are all patent claims owned<br>for our controlled by the contributor, whether already acquired on<br>the cacquired, that would be infringed by some manner, permitted by this<br>License, of

Each contributor grants you a non-exclusive, worldwide, royalty-free<br>patent license under the contributor's essential patent claims, to make<br>use, sell, offer for sale, import and otherwise run, modify and propagate<br>the co

In the following three paragraphs, a "patent license" is any express agreement or commitment, however denominated, not to enforce a patent (such as an express permission to practice a patent or cover not to sue for patent infringement). To "grant" such a patent license to a party means to make such an agreement or commitment not to enforce a patent against the party.

If you convey a covered work, knowingly relying on a patent license and the Corresponding Source of the work is not available for anyone to copy, free of charge and under the terms of this License, through<br>a a publicly available network server or other readily accessible means,<br>then you must either (1) cause the Corresponding Source to be so<br>available, or

If, pursuant to or in connection with a single transaction or arrangement, you convey, or propagate by procuring conveyance of, a covered work, and grant a patent license to some of the parties receiving the value of  $\sim$ ment, you convey, or propagate by procuring conveyance of, a covered work, and grant a patent license to some of the parties receiving the covered vork, and grant a protection of covered work authorizing them to use, propa automatically extended to all recipients of the covered work and works based on it.

A patent license is "discriminatory" if it does not include within the scope of its coverage, prohibits the exercise of, or is conditioned on the<br>non-exercise of one or more of the rights that are specifically granted non-exercise of one or more of the rights that are specifically granted<br>more under this License. You may not convey a covered work if you are<br>a party to an arrangement with a third party that is in the business<br>ports to t

Nothing in this License shall be construed as excluding or limiting any<br>implied license or other defenses to infringement that may otherwise<br>be available to you under applicable patent law. 12. No Surrender of<br>Others' Free

If conditions are imposed on you (whether by court order, agreement<br>or or otherwise) that contradict the conditions of this License, they do not<br>occurse you from the conditions of this License. If you cannot convey<br>a cove

those terms and this License would be to refrain entirely from con-veying the Program. 13. Use with the GNU Affero General Public License.

Notwithstanding any other provision of this License, you have permission to link or combine any covered work with a work licensed under<br>beyen as of the GNU Affero General Public License into a single complision<br>of which a

The Free Software Foundation may publish revised and/or new versions of the GNU General Public License from time to time. Such new versions will be similar in spirit to the present version, but may differ in detail to address new problems or concerns.

Each version is given a distinguishing version number. If the Program peschies that a certain numbered version of the GNU General Public License "or any later version" applies to it, you have the option of following the t

If the Program specifies that a proxy can decide which future versions<br>of the GNU General Public License can be used, that proxy's public<br>statement of acceptance of a version permanently authorizes you to<br>choose that vers

Later license versions may give you additional or different permissions.<br>However, no additional obligations are imposed on any author or copy-right holder as a result of your choosing to follow a later version. 15. Discla

THERE IS NO WARRANTY FOR THE PROGRAM, TO THE EX-<br>TENT PERMITTED BY APPLICABLE LAW. EXCEPT WHEN<br>OTHERWISE STATED IN WRITING THE COPYRIGHT HOLD-<br>ERS AND/OR OTHER PARTIES PROVIDE THE PROGRAM<br>PASS IS" WITHOUT WARRANTY OF ANY K FITNESS FOR A PARTICULAR PURPOSE. THE ENTIRE RISK AS TO THE QUALITY AND PERFORMANCE OF THE PRO-GRAM IS WITH YOU. SHOULD THE PROGRAM PROVE DE-FECTIVE, YOU ASSUME THE COST OF ALL NECESSARY SER-VICING, REPAIR OR CORRECTION. 16. Limitation of Liability.

IN NO EVENT UNLESS REQUIRED BY APPLICABLE LAW OR AGREED TO IN WRITING WILL ANY COPYRIGHT HOLDER, OR ANY OTHER PARTY WHO MODIFIES AND/OR CONVEYS THE PROGRAM AS PERMITTED ABOVE, BE LIABLE TO YOU FOR DAMAGES, INCLUDING ANY GENERAL, SPECIAL, INCI-DENTAL OR CONSEQUENTIAL DAMAGES ARISING OUT OF<br>THE USE OR INABILITY TO USE THE PROGRAM (INCLUDING<br>BUT NOT LIMITED TO LOSS OF DATA OR DATA BEING REN-<br>DERED INACCURATE OR LOSSES SUSTAINED BY YOU OR<br>THIRD PARTIES OR A FAILURE

If the disclaimer of warranty and limitation of liability provided above<br>cannot be given local legal effect according to their terms, reviewing<br>counts shall apply local law that most closely approximates an absor-<br>bute wa

END OF TERMS AND CONDITIONS How to Apply These Terms to Your New Programs

If you develop a new program, and you want it to be of the greatest possible use to the public, the best way to achieve this is to make it free software which everyone can redistribute and change under these terms.

To do so, attach the following notices to the program. It is safest to<br>tatach them to the start of each source file to most effectively state the<br>exclusion of warranty; and each file should have at least the "copyright"<br>l

one line to give the program's name and a brief idea of what it does.  $>$  $Conv = 100$   $C = 100$   $C = 100$   $C = 100$   $C = 100$   $C = 100$   $C = 100$   $C = 100$   $C = 100$   $C = 100$   $C = 100$ 

This program is free software: you can redistribute it and/or modify<br>it under the terms of the GNU General Public License as published by<br>the Free Software Foundation, either version 3 of the License, or (at<br>your option)

This program is distributed in the hope that it will be useful, but<br>WITHOUT ANY WARRANTY; without even the implied warranty<br>of MERCHANTABILITY or FITNESS FOR A PARTICULAR PUR-<br>POSE. See the GNU General Public License for m

You should have received a copy of the GNU General Public License<br>along with this program. If not, see <http://www.gnu.org/licenses/>

Also add information on how to contact you by electronic and paper mail.

If the program does terminal interaction, make it output a short notice like this when it starts in an interactive mode:

<program> Copyright (C) <year> <name of author> This program comes with ABSOLUTELY NO WARRANTY; for details type 'show w'. This is free software, and you are welcome to redistribute it under certain conditions; type 'show c' for details.

The hypothetical commands 'show w' and 'show c' should show the appropriate parts of the General Public License. Of course, your pro-<br>gram's commands might be different; for a GUI interface, you would<br>use an "about box".

You should also get your employer (if you work as a programmer) or<br>school, if any, to sign a "copyright disclaimer" for the program, if necessary. For more information on this, and how to apply and follow the<br>GNU GPL, see

The GNU General Public License does not permit incorporating you<br>program into proprietary programs. If your program is a subroutine<br>library, you may consider it more useful to permit linking proprietary<br>applications with

### <span id="page-46-0"></span>**11.2 GNU Free Documentation License**

Version 1.3, 3 November 2008

Copyright © 2000, 2001, 2002, 2007, 2008 Free Software Foundation, Inc. <http://fsf.org/>

Everyone is permitted to copy and distribute verbatim copies of this license document, but changing it is not allowed. 0. PREAMBLE

The purpose of this License is to make a manual, textbook, or other<br>functional and useful document "free" in the sense of freedom: to as<br>sure everyone the effective freedom to copy and redistribute it, with<br>our davisor wi modifications made by others.<br>eations made by others.

This License is a kind of "copyleft", which means that derivative works<br>of the document must themselves be free in the same sense. It com-<br>plements the GNU General Public License, which is a copyleft license<br>designed for f

We have designed this License in order to use it for manuals for free<br>positive descriptions of the software needs free documentation: a free program should come with manuals providing the same free<br>domination of the subst

This License applies to any manual or other work, in any medium, that contains a notice placed by the copyright holder saying it can be distributed under the terms of this License. Such a notice grants a world-wide, royal under the conditions stated herein. The "Document", below, refers to<br>any such manual or work. Any member of the public is a licensee, and<br>is addressed as "you". You accept the license if you copy, modify or<br>distribute the

A "Modified Version" of the Document means any work containing the Document or a portion of it, either copied verbatim, or with modifica-tions and/or translated into another language.

A "Secondary Section" is a named appendix or a front-matter tion of the Document that deals exclusively with the relationship of<br>the publishers or authors of the Document to the Document's overall<br>subject (or to related matters) and contains nothing that could fall<br>directly within mathematics.) The relationship could be a matter of historical connec-tion with the subject or with related matters, or of legal, commercial, philosophical, ethical or political position regarding them.

The "Invariant Sections" are certain Secondary Sections whose titles<br>are desigrated, as being those of Invariant Sections, in the notice that<br>says that the Document is released under this License. If a section<br>does not fi

The "Cover Texts" are certain short passages of text that are listed, as<br>Front-Cover Texts or Back-Cover Texts, in the notice that says that<br>the Document is released under this License. A Front-Cover Text may<br>be at most 5

A "Transparent" copy of the Document means a machine-readable copy,<br>represented in a format whose specification is available to the general<br>public, that is suitable for revising the document straightforwardly<br>with generic paint programs or (for drawings) some widely available drawing edi-tor, and that is suitable for input to text formatters or for automatic translation to a variety of formats suitable for input to text formatters, and  $\Delta$  copy made in an otherwise Transpacent file format whose markup, as been compared to the sequent modification by readers is not Transparen

Examples of suitable formats for Transparent copies include plain<br>ASCII without markup, Texinfo input format, LaTeX input format, SGML or XML using a publicly available DTD, and standard<br>conforming simple HTML. PostScript available, and the machine-generated HTML, PostScrip duced by some word processors for output purposes on

The Title Page" means, for a printed book, the title page itself, plus<br>tuch following pages as are needed to hold, legibly, the material this<br>license requires to appear in the title page. For works in formats<br>which do not

The "publisher" means any person or entity that distributes copies of the Document to the public.

A section "Entitled XYZ" means a named subunit of the Doc whose title either is precisely XYZ or contains XYZ in parenthese following text that translates XYZ in another language. (Here XYZ stands for a specific section name mentioned below, such as "Acknowledgements", "Dedications", "Endors<br>emergements", or emergements", or "History".) To "Pr If the section when you moving the *accumum*<br>is a section "Entitled XYZ" according to this definition.

The Document may include Warranty Disclaimers next to the notice<br>winds states that this License applies to the Document. These Warranty Disclaimers are considered to be included by reference in this<br>License, but only as r

You may copy and distribute the Document in any medium, either occument<br>cally or noncommercially, provided that this License, the<br>copyright notices, and the license notice saying this License applies to the<br>Document are r

You may also lend copies, under the same conditions stated above, and you may publicly display copies. 3. COPYING IN QUANTITY

If you publish printed copies (or copies in media that commonly have<br>printed covers) of the Document, numbering more than 100, and the<br>Document's license notice requires Cover Texts, you must enclose the<br>opies in covers t with all words of the title equally prominent and visible. You may additionated on the more solution copying with changes limited to the covers, as long as they preserve the title of the Document and satisfy these conditi

If the required texts for either cover are too voluminous to fit legibly, you should put the first ones listed (as many as fit reasonably) on the actual cover, and continue the rest onto adjacent pages.

If you publish or distribute Opaque copies of the Document numbering more than 100, you must either include a machine-readable Transparent ento copy along with each Opaque copy, or state in or with each Opaque enty<br>copy a computer-network location from which the general networks<br>using publ

It is requested, but not required, that you contact the authors of the Document well before redistributing any large number of copies, to give them a chance to provide you with an updated version of the Document. 4. MODIF

You may copy and distribute a Modified Version of the Document universe<br>der the conditions of sections 2 and 3 above, provided that you release<br>Me Modified Version under precisely this License, with the Modified<br>Version f

\* A. Use in the Title Page (and on the covers, if any) a title distinct from that of the Document, and from those of previous versions<br>(which should, if there were any, be listed in the History section of the<br>Document). You may use the same title as a previous version if the<br>original pu at least five of the principal authors of the Document (all of its principal authors, if it has fewer than five), unless they release you from this requirement. \* C. State on the Title page the name of the publisher of th in their titles. Section numbers or the equivalent are not considered<br>part of the section titles. \* M. Delete any section Entitled "Endorsements". Such a section may not be included in the Modifed Version \* N. Do not reti

If the Modified Version includes new front-matter sections or appear<br>dices that qualify as Secondary Sections and contain no material copied<br>from the Document, you may at your option designate some or all of<br>these section

You may add a section Entitled "Endorsements", provided it contains<br>nothing but endorsements of your Modified Version by various parties—for example, statements of peer review or that the text has been<br>proved by an organi

You may add a passage of up to five words as a Form-Cover Text, to the end and a passage of up to 25 words as a Back-Cover Text, to the end of the list of Cover Texts in the Modified Version. Only one passage of the list

The author(s) and publisher(s) of the Document do not by this Li-cense give permission to use their names for publicity for or to as-sert or imply endorsement of any Modified Version. 5. COMBINING DOCUMENTS

this License, under the trems defined in section 4 above for modified<br>versions, provided that you include in the combination all of the In-<br>variant Sections of all of the original documents, unmodified, and list<br>them all a

In the combination, you must combine any sections Entitled "History";<br>in the various original documents, forming one section Entitled "History";<br>likewise combine any sections Entitled "Acknowledgements", and<br>ny sections E

You may make a collection consisting of the Document and other documents released under this License, and replace the individual copies in the various documents vith a single copy that is included in the collection, provi

You may extract a single document from such a collection, and distribute it individually under this License, provided you insert a copy of this License into the extracted document, and follow this License in all other respects regarding verbatim copying of that document. 7. AGGREGATION WITH INDEPENDENT WORKS

.<br>A compilation of the Document or its derivatives with other separate and independent documents or  $\frac{1}{2}$  works, in or on a volume of a sto distribution medium, is called an "aggregate" if the copyright resulting from the compilation is not used to limit the legal rights of the compilation's users beyond what the individual works permit. When the Document is included in an aggregate, this License does not apply to the other works in the aggregate which are not themselves derivative works of the Docu

If the Cover Text requirement of section 3 is applicable to these copies of the Document, then if the Document is less than one half of the of the Document, then if the Document is less than one half of the entire aggregate, the Document's Cover Texts may be placed on covers that bracket the Document within the aggregate, or the electronic equivalent of covers if the Document is in electronic form. Otherwise they must appear on printed covers that bracket the whole aggregate. 8. TRANSLATION

Translation is considered a kind of modification, so you may distribute<br>translations of the Document under the terms of section 4. Replacing<br>Invariant Sections with translations requires special permission from<br>their copyr Invariant Sections in addition to the original versions of these Invariant Sections. You may include a translation of this License, and all the license incies<br>is consider the model of the content and any Warranty Disclaimers, pro-<br>vided that you also include the original English version of t

If a section in the Document is Entitled "Acknowledgement",  $\frac{d}{dt}$ cations", or "History", the requirement (section 4) to Preserve its Title (section 1) will typically require changing the actual title. 9. TERMI-NATION

You may not copy, modify, sublicense, or distribute the Document except as expressly provided under this License. Any attempt otherwise to copy, modify, sublicense, or distribute it is void, and will automatically terminat

However, if you cease all violation of this License, then your license from a particular copyright holder is reinstated (a) provisionally, unless and until the copyright holder explicitly and finally terminates<br>your license, and (b) permanently, if the copyright holder fails to no<br>util you o .<br>the cessation.

Moreover, your license from a particular copyright holder is reinstated permanently if the copyright holder notifies you of the violation by<br>some reasonable means, this is the first time you have received notice<br>of violation of this License (for any work) from that copyright holder<br>and you cur

ation of your rights under this section does not terminate the Formination of your rights under this section does not certain you under<br>this License. If your rights have been terminated and not permanently<br>this License. If your rights have been terminated and not permanently this License. If your rights have been terminated and not permanently reinstated, receipt of a copy of some or all of the same material does not give you any rights to use it. 10. FUTURE REVISIONS OF THIS LICENSE

The Free Software Foundation may publish new, revised versions of the CNU Free Documentation License from time to time. Such of the GNU Free Documentation License from time to time. Such new versions will be similar in spirit to the present version, but may differ in detail to address new problems or concerns. See http://www.gnu.org/copyleft/.

Each version of the License is given a distinguishing version number.<br>If the Document specifies that a particular numbered version of this<br>License "or any later version" applies to it, you have the option of following the of any later version that has been published (not as a draft) by the Free Software Foundation. If the Document does not specify a version number of this License, you may choose any version ever published<br>(not as a draft) by the Free Software Foundation. If the Document<br>specifies that a proxy can decide which future versions of this License<br>can be used, that

"Massive Multiauthor Collaboration Site" (or "MMC Site") means any<br>World Wide Web server that publishes copyrightable works. and also<br>provides prominent facilities for any<br>body to edit those works. A public with the wivis

"CC-BY-5A" means the Creative Commons Attribution-Share Allito-Tome 3.0 license published by Creative Commons Corporation, a not-for profit corporation with a principal place of business in San Francisco California, as we

"Incorporate" means to publish or republish a Document, in whole or in part, as part of another Document.

An MMC is "eligible for relicensing" if it is licensed under this License, and If all works that were first published under this License somewhere other than this MMC, and subsequently incorporated in whole or in part int

The operator of an MMC Site may republish an MMC contained in the site under CC-BY-SA on the same site at any time before August 1, 2009, provided the MMC is eligible for relicensing. ADDENDUM: How to use this License for

To use this License in a document you have written, include a copy of the License in the document and put the following copyright and license notices just after the title page:

Copyright (C) YEAR YOUR NAME. Permission is granted to copy<br>distribute and/or modify this document under the terms of the GNU enduced<br>and the commentation License, Version 1.3 or any later version published by the Free So

If you have Invariant Sections, Front-Cover Texts and Back-Cover Texts, replace the "with … Texts." line with this:

with the Invariant Sections being LIST THEIR TITLES, with the Front-Cover Texts being LIST, and with the Back-Cover Texts being LIST.

If you have Invariant Sections without Cover Texts, or some other combination of the three, merge those two alternatives to suit the sit-uation.

If your document contains nontrivial examples of program code, we recommend releasing these examples in parallel under your choice of tree software license, such as the GNU General Public License, to permit their use in f

You may combine the Document with other documents released under this License, under the terms defined in section 4 above for modified

The combined work need only contain one copy of this License, and

multiple identical Invariant Setcions may be replaced with a single<br>propy. If there are multiple Invariant Sections with the same name<br>but different contents, make the title of each such section unique by<br>dading at the en

#### <span id="page-47-1"></span><span id="page-47-0"></span>**11.3 GNU Lesser General Public License**

GNU LESSER GENERAL PUBLIC LICENSE

Version 3, 29 June 2007

Copyright  $\copyright$  2007 Free Software Foundation, Inc.  $<\!\!{\rm http://fsf.org/}\!\!>$ 

Everyone is permitted to copy and distribute verbatim copies of this license document, but changing it is not allowed.

This version of the GNU Lesser General Public License incorporates<br>the terms and conditions of version 3 of the GNU General Public License, supplemented by the additional permissions listed below. 0.<br>Additional Definition

As used herein, "this License" refers to version 3 of the GNU Lesser General Public License, and the "GNU GPL" refers to version 3 of the GNU General Public License.

"The Library" refers to a covered work governed by this License, other than an Application or a Combined Work as defined below.

An "Application" is any work that makes use of an interface provided by the Library, but which is not otherwise based on the Library. Defin-ing a subclass of a class defined by the Library is deemed a mode of using an interface provided by the Library.

A "Combined Work" is a work produced by combining or linking an Application with the Library. The particular version of the Library with which the Combined Work was made is also called the "Linked Version".

The "Minimal Corresponding Source" for a Combined Work means the Corresponding Source for the Combined Work, excluding any source code for portions of the Combined Work that, considered in isolation, are based on the Appli

The "Corresponding Application Code" for a Combined Work means<br>the object code and/or source code for the Application, including any<br>data and utility programs needed for reproducing the Combined Work<br>from the Application,

You may convey a covered work under sections 3 and 4 of this License without being bound by section 3 of the GNU GPL. 2. Conveying Modified Versions.

If you modify a copy of the Library, and, in your modifications, a facility refers to a function or data to be supplied by an Application that uses the facility (other than as an argument passed when the facility is invok

\* a) under this License, provided that you make a good faith effort to ensure that, in the event an Application does not supply the function<br>or data, the facility still operates, and performs whatever part of its<br>purpose remains meaningful, or  $*$  b) under the GNU GPL, with none<br>of the addit

3. Object Code Incorporating Material from Library Header Files.

The object code form of an Application may incorporate material from<br>a header file that is part of the Library. You may convey such object<br>code under terms of your choice, provided that, if the incorporated ma-<br>terial is

 $*$  a) Give prominent notice with each copy of the object code that the Library is used in it and that the Library and its use are covered by this License.  $*$  b) Accompany the object code with a copy of the GNU GPL and t

4. Combined Works.

You may convey a Combined Work under terms of your choice that<br>taken together, effectively do not restrict modification of the portions<br>of the Library contained in the Combined Work and reverse engineering<br>for debugging su

\* a) Give prominent notice with each copy of the Combined Work that the Library is used in it and that the Library and its use are covered by this License. \* b) Accompany the Combined Work with a copy of the GNU GPL and t bined Work that displays copyright notices during execution, include<br>the copyright notice for the Library among these notices, as well as a<br>reference directing the user to the copies of the GNU GPL and this<br>license docume on the user's computer system, and (b) will operate properly with a modified version of the Library that is interface-compatible with the Linked Version. \* e) Provide Installation Information, but only if you would otherw

5. Combined Libraries.

You may place library facilities that are a work based on the Library<br>side by side in a single library together with other library facilities that<br>are not Applications and are not covered by this License, and conwey<br>such

 $*$ a) Accompany the combined library with a copy of the same work based on the Library, uncombined with any other library facilities conveyed under the terms of this License.  $*$  b) Give prominent no conveyed under the te Library, and explaining where to find the accompanying uncombined form of the same work.

6. Revised Versions of the GNU Lesser General Public License.

The Free Software Foundation may publish revised and/or new versions of the GNU Lesser General Public License from time to time Such new versions will be similar in spirit to the present version, but may differ in detail

Each version is given a distinguishing version number. If the Library<br>as you received it specifies that a certain numbered version of the GNL<br>Lesser General Public License "or any later version" applies to it, you<br>have th Foundation. If the Library as you received it does not specify a version number of the GNU Lesser General Public License, you may choose any version of the GNU Lesser General Public License ever published by the Free Softw

If the Library as you received it specifies that a proxy can decide<br>whether future versions of the GNU Lesser General Public Licens<br>shall apply, that proxy's public statement of acceptance of any version<br>shall apply, that